République Algérienne Démocratique et Populaire - ألجمهورية الجزائرية الديمقراطية الشعبية Ministère de l'enseignement supérieur et de la recherche scienti fique Université Mohamed Khider - Biskra

# Méthodes mathématiques & algorithmes pour la physique

## **Chapitre 1** - Algorithmes d'optimisation

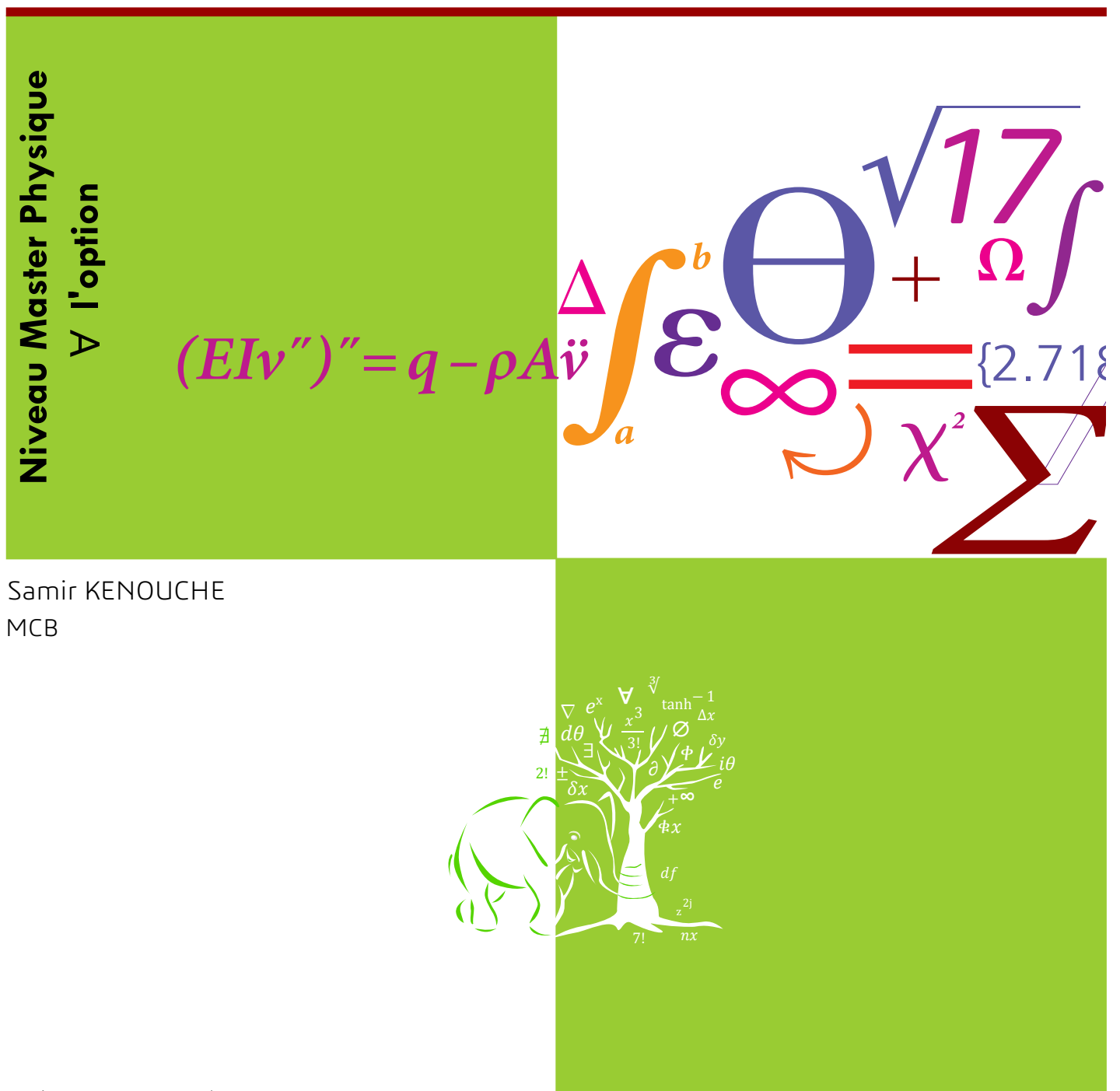

Cours complet est disponible sur mon site web : http://sites.univ-biskra.dz/kenouche/

Cours complet est disponible sur mon site web : http://sites.univ-biskra.dz/kenouche/

# Chapitre <sup>1</sup> Algorithmes d'optimisation

## SAMIR KENOUCHE - DÉPARTEMENT DES SCIENCES DE LA MATIÈRE - UMKB

## MODULE : MÉTHODES MATHÉMATIQUES ET ALGORITHMES POUR LA PHYSIQUE VERSION CORRIGÉE, AMÉLIORÉE ET ACTUALISÉE LE 25/08/2019

#### **Résumé**

Ce chapitre débute par un bref rappel sur des notions élémentaires portant sur la caractérisation de la convexité et de la concavité. Ces notions fondamentales sont indispensables afin d'appréhender le fonctionnement des algorithmes d'optimisation traités ici. Brièvement, un processus d'optimisation consiste à choisir entre plusieurs solutions possibles, celle qui est la meilleure. Il s'agit ainsi de minimiser ou de maximiser un critere sur l'ensemble de ` toutes les solutions admissibles. Nous aborderons les algorithmes d'optimisation usuels à savoir : *Newton, quasi-Newton*, la famille des méthodes de *descente de gradient* et les algorithmes génétiques. La programmation des algorithmes abordés dans ce chapitre sera conduite au moyen de scripts Matlab<sup>®</sup>. Pendant les séances de cours, nous traiterons uniquement des problèmes d'optimisation non contraints. La résolution de problèmes contraints se fera lors des séances de travaux pratiques. La dernière section de ce document est donnée à cet effet.

*Imoprtant ! Ce cours est condense, sa lecture ne suffira certainement pas ´ a la consolidation du processus de ` transfert des connaissances qui y sont développées. La présence des étudiants (es) aux séances de cours et des travaux pratiques, sous ordinateur, s'avère primordiale afin de compléter ce processus de transfert.* 

## Table des matieres `

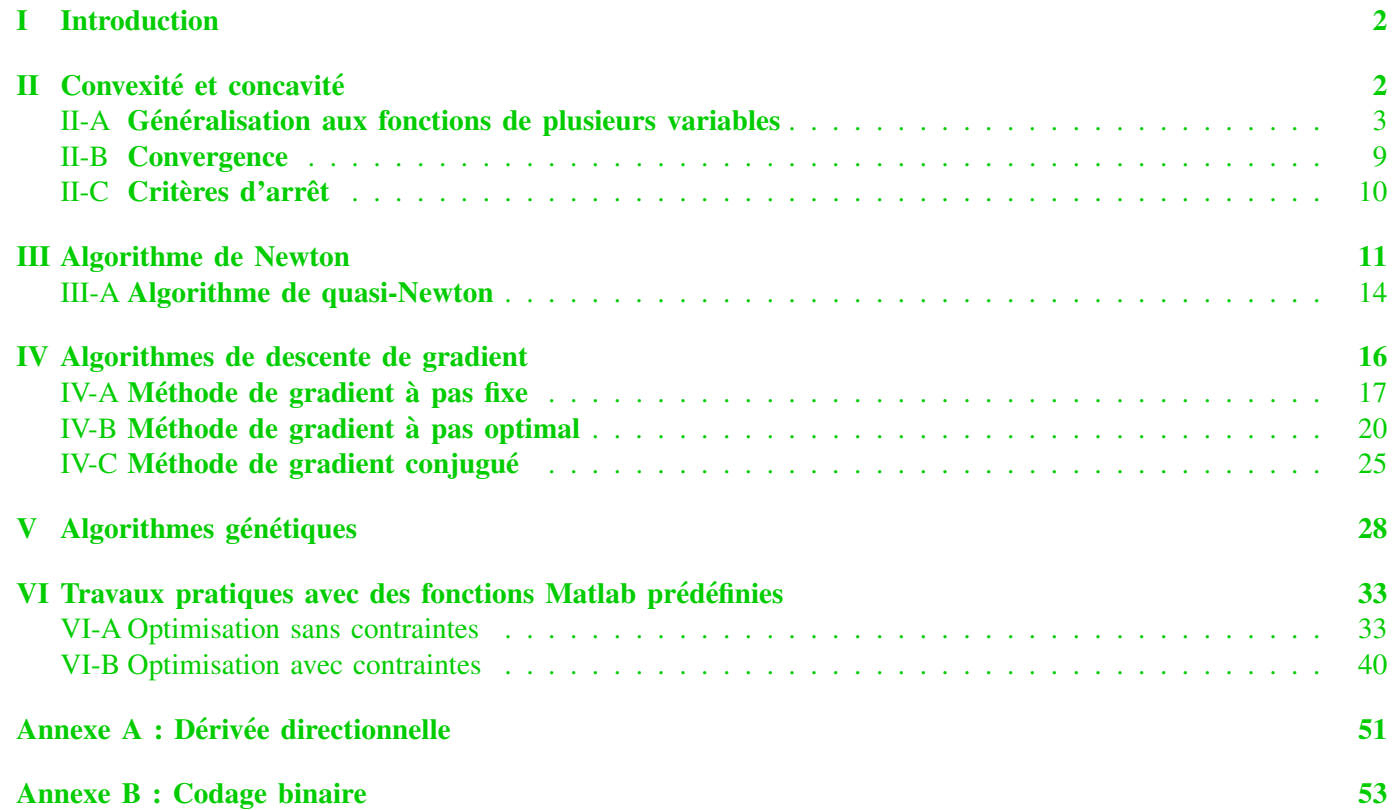

S. Kenouche est docteur en Physique de l'Université des Sciences et Techniques de Montpellier et docteur en Chimie de l'Université A. Mira de Béjaia.

page web personnelle : <http://www.sites.univ-biskra.dz/kenouche>

#### I. INTRODUCTION

<span id="page-2-0"></span>Es algorithmes d'optimisation sans ou sous contraintes (unconstrained and constrained problem en anglais), de<br>fonctions mathématiques uni et multidimensionnelles, ont pour objectif de chercher un vecteur  $\hat{X}$  tel que Es algorithmes d'optimisation sans ou sous contraintes (unconstrained and constrained problem en anglais), de fonctions mathématiques uni et multidimensionnelles, ont pour objectif de chercher un vecteur  $\hat{X}$  tel que  $f(\hat{X})$ à une minimisation car trouver le maximum d'une fonction f revient à minimiser la fonction  $-f$ . Dans cette topologie, la fonction à optimiser est appelée *fonction-objectif* ou encore *critère d'optimisation*. Ainsi, l'opération d'optimisation est formalisée selon l'écriture selon :

$$
\hat{X} \in \underset{X \in \mathbb{R}^n}{\text{argmin}} f(X) \tag{1}
$$

Avec  $\hat{X} = (\hat{x}_1, \hat{x}_2, ..., \hat{x}_n)^T$  sont les coordonnées du point critique. On fait appel aux algorithmes d'optimisation afin de résoudre des problèmes de différentes natures, comme par exemple, trouver les zéros de fonctions nonlinéaires, ajustement de données expérimentales selon le critère des moindres carrés linéaire et non-linéaire, résolution de systèmes d'équations à une ou plusieurs variables ... etc. En général, la recherche des extremums est atteinte en procédant au calcul des dérivées premières (gradient de la fonction) et des dérivées secondes (Hessien de la fonction). Toutefois, trouver un minimum global n'est pas toujours chose facile et il n'y a pas d'algorithme d'optimisation parfait. En effet, pour résoudre un problème d'optimisation convenablement : (1) il faut bien poser le problème (2) choisir le bon algorithme (3) savoir interpréter les résultats qui en découlent.

#### II. CONVEXITÉ ET CONCAVITÉ

<span id="page-2-1"></span>Nous rappelons que la dérivée traduit les variations, croissance  $(f'(x) > 0)$  et décroissance  $(f'(x) < 0)$ , d'une fonction. Une dérivée nulle, en un point  $x_0$ , est caractérisée par une tangente horizontale et donc la fonction admet un point stationnaire : un minimum, un maximum ou un point selle. Cette condition est nécessaire pour l'existence d'un extremum, mais elle n'est pas suffisante. A titre d'exemple, la fonction  $f(x) = x^3$  n'admet pas d'extremum local en  $x_0 = 0$  bien que sa dérivée  $f'(x) = 3x^2$  s'y annule, ce point est *singulier*.

 $\boldsymbol{D}$ éfinition  $\boldsymbol{I}$  : La courbe de  $f(x)$  est dite convexe si tous les points de la courbe  $y = f(x)$  se trouvant au dessous de la tangente<sup>[1](#page-2-2)</sup> en un point quelconque de l'intervalle de définition de la fonction, autrement dit :  $\forall x \in [a, b]$   $f(x) < f_T(x)$ . Cette condition est satisfaite si  $f''(x) < 0$ .

*Définition 1' : La courbe de*  $f(x)$  est dite concave si tous les points de la courbe  $y = f(x)$  se trouvant *au dessus de la tangente en un point quelconque de l'intervalle de definition de la fonction, autrement dit : ´*  $\forall x \in [a, b] f(x) > f_T(x)$ . Cette condition est satisfaite si  $f''(x) > 0$ .

Ces résultats se démontrent aisément en développant la fonction f en série de Taylor au voisinage du point critique  $x_0$ , soit :

$$
f(x_0 + \delta x) = f(x_0) + f'(x_0) \, \delta x + f''(x_0) \, \delta x^2 + \epsilon (\delta x^3)
$$
 (2)

Avec  $x_0$  est un point critique par conséquent  $f'(x_0) = 0$ , il vient :

$$
\Rightarrow \Delta f = f''(x_0) \,\delta x^2 + \epsilon (\delta x^3) \tag{3}
$$

 $\overline{\delta x}$ 

Ainsi la nature du point critique est déterminée par le signe de  $f''(x_0)$ . Si  $f''(x_0) > 0 \Rightarrow \Delta f > 0$  alors  $f(x_0 + \delta x) > f(x_0)$ . Nous en déduisons que la fonction f prend des valeurs supérieures au voisinage  $(x_0 + \delta x)$ alors il s'agit nécessairement d'un minimum. Nous concluons pour les fonctions d'une seule variable, les conditions  $f'(x_0) = 0$  et  $f''(x_0) > 0$  sont suffisantes pour que la fonction  $f(x)$  admette un minimum local (concavité). Les conditions  $f'(x_0) = 0$  et  $f''(x_0) < 0$  prouvent l'existence d'un maximum local (convexité).

*Propriet´ es´ : Si* x <sup>0</sup> *est un optimum local alors c'est un optimum global. Ainsi, le plus petit des minima locaux* est un minimum global. De la même façon, le plus grand des maxima locaux est un maximum global.

<span id="page-2-2"></span>1. Nous rappelons que l'équation de la tangente au point  $x_0$  vaut :  $f_T(x) = f(x_0) + f'(x_0)(x - x_0)$ .

#### <span id="page-3-0"></span>*A. Gen´ eralisation aux fonctions de plusieurs variables ´*

Réécrivons les résultats obtenus pour le cas monodimensionnel au cas multidimensionnel. Soit  $f$  une fonction de classe  $\mathcal{C}^2$  ( $[\mathcal{D} \subset \mathbb{R}^n]$ ). La détermination de la nature des extremums sera conduite en analysant la série de Taylor généralisée au cas des fonctions à plusieurs variables. Afin de simplifier le formalisme, prenons  $n = 2$  et travaillons avec  $X \in \mathbb{R}^2$  et  $f(X) \in \mathbb{R}$ .

<span id="page-3-1"></span>*a*) **Théorème**: Soit  $X^* = (x_0, y_0)^T \in \mathbb{R}^2$  *un point critique de*  $f(X) \Rightarrow \nabla f(X^*) = 0$ . Nous posons  $D = (\delta a, \delta b)^T$ , c'est l'accroissement infinitésimal de f alors  $\exists \eta > 0$  tel que pour tous  $(\delta a, \delta b)^T \in \mathcal{D} \subset \mathbb{R}^2$  $\mathcal{V}$ *érifiant*  $\parallel$   $(\delta a, \delta b)^T \parallel_2 < \eta$ , nous avons :

$$
f(X+D) = \sum_{n=0}^{\infty} \frac{(D \cdot \nabla)^n f(X)}{n!}
$$
 (4)

Autrement dit, trouver la nature d'un point critique (maximum, minimum, selle, singulier) revient à étudier *localement le comportement* de la fonction f dans son voisinage  $\|$   $(\delta a, \delta b)^T$   $\|_2 < \eta$ , c'est-à-dire :  $x_0 + \delta a \in$  $[x_0 - \eta, x_0 + \eta]$  et  $y_0 + \delta b \in [y_0 - \eta, y_0 + \eta]$ . Tenant compte de [\(4\)](#page-3-1), la série de *Taylor* au voisinage du point critique  $(x_0 + \delta a, y_0 + \delta b)^T$  se développe comme suit :

$$
f(x_0 + \delta a, y_0 + \delta b) = f(x_0, y_0) + \frac{(D \cdot \nabla) f(X)}{1!} f(x_0, y_0) + \frac{(D \cdot \nabla)^2 f(X)}{2!} f(x_0, y_0) + \cdots + \frac{(D \cdot \nabla)^p f(X)}{p!} f(x_0, y_0) + \cdots + \frac{(D \cdot \nabla)^{(n+1)} f(X)}{(n+1)!} f(x_0, y_0)
$$

Tronquons la série de *Taylor* à l'ordre deux, il vient :

$$
f(x_0 + \delta a, y_0 + \delta b) = f(x_0, y_0) + \frac{(D \cdot \nabla) f(X)}{1!} f(x_0, y_0) + \frac{(D \cdot \nabla)^2 f(X)}{2!} f(x_0, y_0) + \epsilon (\delta a^3, \delta b^3)
$$
 (5)

Avec  $\nabla = \left(\frac{\partial}{\partial \rho}\right)$  $\frac{\partial}{\partial x}, \frac{\partial}{\partial y}$  $\partial y$ est l'opérateur différentiel. Calculons les termes linéaire et quadratique de la série [\(5\)](#page-3-2) :

$$
(D \cdot \nabla) f = \left( (\delta a, \delta b) \cdot \left( \frac{\partial}{\partial x}, \frac{\partial}{\partial y} \right) \right) f \tag{6}
$$

$$
= \left( \delta a \frac{\partial f}{\partial x} + \delta b \frac{\partial f}{\partial y} \right) \tag{7}
$$

<span id="page-3-3"></span><span id="page-3-2"></span>(8)

De façon analogue pour l'ordre quadratique,

$$
(D \cdot \nabla)^2 f = \left( (\delta a, \delta b) \cdot \left( \frac{\partial}{\partial x}, \frac{\partial}{\partial y} \right) \right)^2 f \tag{9}
$$

$$
= \left(\delta a \frac{\partial f}{\partial x} + \delta b \frac{\partial f}{\partial y}\right)^2 \tag{10}
$$

$$
= \delta a^2 \frac{\partial^2 f}{\partial x^2} + 2 \delta a \delta b \frac{\partial^2 f}{\partial x \partial y} + \delta b^2 \frac{\partial^2 f}{\partial y^2}
$$
(11)

<span id="page-3-4"></span>(12)

Substituons  $(8)$  et  $(12)$  dans la série  $(5)$ , nous obtenons :

$$
f(x_0 + \delta a, y_0 + \delta b) = f(x_0, y_0) + \left(\delta a \frac{\partial f}{\partial x} + \delta b \frac{\partial f}{\partial y}\right) + \frac{1}{2} \left[\delta a^2 \frac{\partial^2 f}{\partial x^2} + 2 \delta a \delta b \frac{\partial^2 f}{\partial x \partial y} + \delta b^2 \frac{\partial^2 f}{\partial y^2}\right] + \epsilon (\delta a^3, \delta b^3)
$$
\n(13)

$$
\Rightarrow \Delta f = \left(\delta a \frac{\partial f}{\partial x} + \delta b \frac{\partial f}{\partial y}\right) + \frac{1}{2} \left[\delta a^2 \frac{\partial^2 f}{\partial x^2} + 2 \delta a \delta b \frac{\partial^2 f}{\partial x \partial y} + \delta b^2 \frac{\partial^2 f}{\partial y^2}\right] + \epsilon (\delta a^3, \delta b^3) \tag{14}
$$

<span id="page-4-0"></span>Le vecteur  $X^* = (x_0, y_0)^T$  étant un point critique alors :

<span id="page-4-1"></span>
$$
\frac{\partial f(x_0, y_0)}{\partial x} = \frac{\partial f(x_0, y_0)}{\partial y} = 0
$$
\n(15)

Substituons  $(15)$  dans  $(14)$ , il en découle :

$$
\Delta f = \frac{1}{2} \left[ \delta a^2 \frac{\partial^2 f}{\partial x^2} + 2 \delta a \delta b \frac{\partial^2 f}{\partial x \partial y} + \delta b^2 \frac{\partial^2 f}{\partial y^2} \right] + \epsilon (\delta a^3, \delta b^3)
$$
 (16)

<span id="page-4-2"></span>Sous forme matricielle cette dernière relation s'écrit :

$$
\Delta f = \frac{1}{2} (\delta a, \delta b)^T \times \begin{pmatrix} \frac{\partial^2 f}{\partial x^2} & \frac{\partial^2 f}{\partial x \partial y} \\ \frac{\partial^2 f}{\partial y \partial x} & \frac{\partial^2 f}{\partial y^2} \end{pmatrix} \times \begin{pmatrix} \delta a \\ \delta b \end{pmatrix} + \epsilon (\delta a^3, \delta b^3)
$$
(17)

Cette formulation met en exergue la matrice carrée des dérivées partielles d'ordre 2, dite matrice *Hessienne*. Le *déterminant* et la *trace* de cette matrice jouent un rôle fondamental dans la détermination de la nature des points critiques. La généralisation de cette matrice à  $\mathbb{R}^{n \times n}$  est immédiate :

$$
H_{ij}(f) = \frac{\partial^2 f}{\partial x_i x_j} = \begin{pmatrix} \frac{\partial^2 f}{\partial x_1^2} & \frac{\partial^2 f}{\partial x_1 \partial x_2} & \cdots & \frac{\partial^2 f}{\partial x_1 \partial x_n} \\ \frac{\partial^2 f}{\partial x_2 \partial x_1} & \frac{\partial^2 f}{\partial x_2^2} & \cdots & \frac{\partial^2 f}{\partial x_2 \partial x_n} \\ \vdots & \vdots & \ddots & \vdots \\ \frac{\partial^2 f}{\partial x_n \partial x_1} & \frac{\partial^2 f}{\partial x_n x_2} & \cdots & \frac{\partial^2 f}{\partial x_n^2} \end{pmatrix}
$$
(18)

Bien entendu cela suppose l'existence des dérivées partielles secondes de la fonction. Nous remarquons que la matrice Hessienne de f est symétrique du fait des dérivées secondes mixtes  $\partial_{xy}f$  et  $\partial_{yx}f$ . On rappellera que pour une fonction de deux variables  $f(x_1, x_2)$ , nous avons la possibilité de constituer quatre dérivées partielles.

$$
\frac{\partial^2 f}{\partial x_1^2} = \frac{\partial}{\partial x_1} \left( \frac{\partial f}{\partial x_1} \right) ; \quad \frac{\partial^2 f}{\partial x_1 \partial x_2} = \frac{\partial}{\partial x_1} \left( \frac{\partial f}{\partial x_2} \right)
$$

$$
\frac{\partial^2 f}{\partial x_2^2} = \frac{\partial}{\partial x_2} \left( \frac{\partial f}{\partial x_2} \right) ; \quad \frac{\partial^2 f}{\partial x_2 \partial x_1} = \frac{\partial}{\partial x_2} \left( \frac{\partial f}{\partial x_1} \right)
$$

Cependant, seulement trois de ces dérivées sont distinctes. Ainsi, on démontre que

$$
\frac{\partial^2 f}{\partial x_1 \partial x_2} = \frac{\partial^2 f}{\partial x_2 \partial x_1}
$$

On saisit à ce propos que pour une dérivée partielle du second ordre mixte, l'ordre dans lequel on calcule les dérivées n'a pas d'impact sur le résultat.

*b*) **Théorème**: Soit f une fonction de classe  $C^2([D \subset \mathbb{R}^n])$ . Soit  $X^* = (x_0, y_0, z_0, \dots) \in \mathbb{R}^n$  un point critique  $de f(X) \Rightarrow \nabla f(X^*) = 0$ . La matrice Hessienne  $H_{ij}(f)$  au point  $X^* = (x_0, y_0, z_0, \dots)$  est symétrique dont les *valeurs propres*  $\{\lambda_i\}_{i=1,n} \in \mathbb{R}$  *et*  $\lambda_1 \leq \lambda_2 \leq \cdots \leq \lambda_p \leq \cdots \leq \lambda_n$ .

- $-$  *si*  $\{\lambda_i\}_{i=1,n}$  > 0  $\Rightarrow$  *f* admet un minimum local au point critique  $X^* = (x_0, y_0, z_0, \cdots)$ . Dans ce cas de figure, *la matrice*  $H_{ij}(f)$  *est dite définie positive.*
- $-$  *si*  $\{\lambda_i\}_{i=1,n}$  < 0  $\Rightarrow$  *f* admet un maximum local au point critique  $X^* = (x_0, y_0, z_0, \cdots)$ . Dans ce cas de figure, la matrice  $H_{ij}(f)$  est dite définie négative.
- *– si* { λ i } <sup>i</sup>=1,n = 0 ⇒ *il faudra analyser la serie de Taylor a des ordres ´* ≥ 3 *pour pouvoir conclure sur le comportement de* f *au voisinage du point critique.*
- $-$  si  $\forall j \neq i$  tel que  $\lambda_j = 0$ , pour conclure sur la nature du point critique, il faudra déterminer le signe de la *trace soit* :  $T_{H(f)}$ .

Comme il a été mentionné précédemment la matrice *Hessienne*  $H_{ij}(f)$ , est symétrique donc elle est diagonalisable. Le signe est conservé par changement de base. Cela signifie concrètement que les signes de  $\{\lambda_i\}_{i=1,n}$  de la matrice diagonale sont identiques à ceux des éléments diagonaux de la *Hessienne*. Par conséquent il n'est pas nécessaire de calculer les valeurs propres pour conclure sur la nature d'un point critique. Du fait de la conservation du signe, après changement de base, nous nous baserons uniquement sur la matrice  $H_{ij}(f)$ . Nous en déduisons les cas de figure ci-dessous :

A- si  $|H_{ij}(f)| > 0 \Rightarrow$  les  $\{\lambda_i\}_{i=1,n}$  ont le même signe.

- A-1 si la trace  $T_{H(f)} > 0$  alors les  $\{\lambda_i\}_{i=1,n} > 0$ . De la formule de Taylor [\(17\)](#page-4-2), il en découle  $\Delta f >$  $0 \Rightarrow f(x_0 + \delta a, y_0 + \delta b) > f(x_0, y_0)$  alors la fonction f prend des valeurs supérieures au voisinage  $(x_0 + \delta a, y_0 + \delta b)$ . La fonction croît, nous concluons que le point critique  $(x_0, y_0)$  est nécessairement un minimum local.
- A-2 si la trace  $T_{H(f)} < 0$  alors les  $\{\lambda_i\}_{i=1,n} < 0$ . De la formule de Taylor [\(17\)](#page-4-2), il en découle  $\Delta f < 0 \Rightarrow$  $f(x_0+\delta a, y_0+\delta b) < f(x_0, y_0)$  alors la fonction f prend des valeurs inférieures au voisinage  $(x_0+\delta a, y_0+\delta b)$ . La fonction diminue, nous concluons que le point critique  $(x_0, y_0)$  est nécessairement un maximum local.
- B- si  $|H_{ij}(f)| < 0 \Rightarrow$  les  $\{\lambda_i\}_{i=1,n}$  sont de signes contraires alors la fonction f admet un point *selle*.
- C- si  $|H_{ij}(f)| = 0 \Rightarrow \forall j \neq i, \lambda_j = 0$ . Pour conclure sur la nature du point critique, il faut déterminer le signe de la trace de la *Hessienne* .
	- C-1 si la trace  $T_{H(f)} > 0$  alors f admet un minimum local.
	- C-2 si la trace  $T_{H(f)} < 0$  alors f admet un maximum local.

Pour le cas d'une fonction de trois variables  $X \in \mathbb{R}^3$ , d'après la théorie développée précédemment, un déterminant  $| H_{ij}(f) | > 0$  signifie un produit positif des valeurs propres  $\prod_{i=1}^{3} \lambda_i > 0$ . Par conséquent nous pouvons dégager deux séquences de signes  $(+, +, +)$  ou  $(-, -, +)$  sachant que d'après le théorème ci-dessus nous obtenons toujours  $\lambda_1 \leq \lambda_2 \leq \lambda_3$ . Afin de conclure sur la nature des points critiques nous devons calculer la trace de la *Hessienne*.

D-1 si la trace  $T_{H(f)} < 0$  alors le point critique est un *point-selle*.

- D-2 si la trace  $T_{H(f)} > 0$  c'est un cas ambigu. Il faudra calculer les valeurs propres.
	- D-1-1 si  $\Pi_{i=1}^{3} \lambda_i > 0$  alors f admet un minimum local.
	- D-1-2 si  $\Pi_{i=1}^3 \lambda_i > 0$  alors si toutes les valeurs propres sont positives, f admet un minimum local. Si au moins une des valeurs propres est négative alors il s'agit d'un *point-selle*.

Une autre manière de vérifier si  $H_{ij}(f)$  est définie positive (existence d'un minimum local), ou définie négative (existence d'un maximum local) est de considerer : ´

$$
H_{ij}(f) \text{ est définie positive} \Longrightarrow \forall X \neq 0 \in \mathbb{R}^n : X^T H_{ij}(f) X > 0 \tag{19}
$$

$$
H_{ij}(f) \text{ est définie négative} \Longrightarrow \forall X \neq 0 \in \mathbb{R}^n : X^T H_{ij}(f) X < 0 \tag{20}
$$

Une matrice  $H_{ij}(f) \in \mathbb{R}^{n \times n}$  ne vérifiant aucunes de ces propriétés est dite *indéfinie*<sup>[2](#page-6-0)</sup>. Un moyen pratique de vérifier si une matrice est définie positive est de calculer les n-déterminants<sup>[3](#page-6-1)</sup> des sous-matrices de  $H_{ij}(f)$ , soit :

$$
\triangle_1 = |a_{11}| \quad \triangle_2 = \begin{vmatrix} a_{11} & a_{12} \\ a_{21} & a_{22} \end{vmatrix} \quad \triangle_3 = \begin{vmatrix} a_{11} & a_{12} & a_{13} \\ a_{21} & a_{22} & a_{23} \\ a_{31} & a_{32} & a_{33} \end{vmatrix} \quad \cdots \quad \triangle_n = \begin{vmatrix} a_{11} & a_{12} & a_{13} & \cdots & a_{1n} \\ a_{21} & a_{22} & a_{23} & \cdots & a_{2n} \\ a_{31} & a_{32} & a_{33} & \cdots & a_{3n} \\ \vdots & \vdots & \vdots & \ddots & \vdots \\ a_{n1} & a_{n2} & a_{n3} & \cdots & a_{nn} \end{vmatrix}
$$

1) Si  $\{\Delta_i\}_{i=1,n} > 0 \Rightarrow H_{ij}(f)$  est définie positive. 2) Si  $\{\Delta_i\}_{i=1,n} < 0 \Rightarrow H_{ij}(f)$  est définie négative.

Concluons cette analyse de la nature d'un point critique par le théorème ci-dessous.

*Théorème* (conditions suffisantes d'optimalité) : Soit f une application  $\mathbb{R}^n \longrightarrow \mathbb{R}$  de classe  $C^2$  sur  $\mathbb{R}^n$ . Si  $X^* \in \mathbb{R}^n$  est un minimum local (respectivement un maximum local) de f alors :

$$
\nabla f(X^*) = 0
$$
 *Condition d'optimalité du premier ordre*

*et de plus,*

$$
H_{ij}(f(X^*)) = \nabla^2 f(X^*)
$$

) *Condition d'optimalite du second ordre ´*

*est définie positive (respectivement définie négative)* 

La condition du premier ordre sur le gradient de la fonction,  $\nabla f(X^*) = 0$ , permet d'identifier un point stationnaire sans que l'on sache s'il s'agit d'un minimum, d'un maximum ou d'un point de selle. La condition du second ordre portant sur le *Hessien* de f,  $\nabla^2 f(X^*)$ , détermine la nature de ce point critique (appelé encore point stationnaire).

<span id="page-6-0"></span><sup>2.</sup> Faudra-il encore vérifier que  $H_{ij}(f)$  est semi-définie positive  $\Longrightarrow \forall X \in \mathbb{R}^n : X^T H_{ij}(f)$   $X \geq 0$  et  $H_{ij}(f)$  est semi-définie négative  $\implies \forall X \in \mathbb{R}^n : X^T H_{ij}(f) X \leq 0.$ 

<span id="page-6-1"></span><sup>3.</sup> Ces n-déterminants sont appelés les mineurs principaux dominants.

**Définition du point-selle**: soient  $\mathcal{D}_1$  et  $\mathcal{D}_2$  deux sous-ensembles et  $f : \mathcal{D}_1 \times \mathcal{D}_2 \longmapsto \mathbb{R}$ . Nous disons que le  $point\,\,critique\,\,(x_s,y_s)\in\mathcal{D}_1\times\mathcal{D}_2$  *est un point-selle de f sur*  $\mathcal{D}_1\times\mathcal{D}_2$  *si* :

$$
\forall (x, y) \in \mathcal{D}_1 \times \mathcal{D}_2 : f(x_s, y) \le f(x_s, y_s) \le f(x, y_s) \tag{21}
$$

Dans ce cas  $f(x_s, y_s)$  est appelée la valeur-selle de  $f(x, y)$ . Autrement dit,  $y \mapsto f(x_s, y)$  atteint un maximum  $e_n$   $y_s$  *sur*  $\mathcal{D}_2$  *et*  $x \mapsto f(x, y_s)$  *atteint un minimum en*  $x_s$  *sur*  $\mathcal{D}_1$ *.* 

Comme exemple d'application, considérons :

$$
f: \underbrace{[-2:2]}_{\mathcal{D}_1} \times \underbrace{[-2:2]}_{\mathcal{D}_2} \longmapsto \mathbb{R}
$$

$$
(x,y) \longmapsto f(x,y) = x^2 - y^2
$$

Ci-dessous le script Matlab® correspondant.

```
clear all ; clc ; close all ;
% Samir KENOUCHE Le 08/08/2019 % VISUALISATION DU POINT-SELLE DE F(X, Y) = X^2 - Y^2
IB = -2; UB = 2; n = 50; h = (UB - IB)/n;
% POINT CRITIQUE => GRADIENT NUL AU POINT X* = (xs, ys) = (0, 0)xs = 0; ys = 0; % POINT CRITIQUE OU STATIONNAIRE
[x, y] = \text{meshgrid} (lB :h: uB) ; fun = x.^2 - y.^2 ;
figure('color', [1\ 1\ 1]) ; surf(x, y, fun) ; hold on ;
plot(xs,ys,'ro','MarkerSize',22,'LineWidth',2) ;
plot(xs,ys,'rx','MarkerSize',22,'LineWidth',2) ; xlabel('x') ; ylabel('y') ;
title('POINT-SELLE DE F(X, Y) = X<sup>^</sup>2 - Y<sup>^</sup>2 AVEC (Xs, Ys) = (0,0)') ;
view(-32,14) ;
```
Exercice ① ☞ ®

Soit la fonction définie sur un ouvert  $\mathcal{D} \subset \mathbb{R}^2$  et deux fois continument dérivable.

$$
f(X) = x^4 + y^4 - 4xy + 1\tag{22}
$$

1) Déterminer les points critiques de  $f$ .

2) Identifier la nature des ces points critiques.

**Solution**: (a) les points critiques sont déterminés en annulant le gradient  $\nabla f(X) = 0$ :

$$
\begin{cases}\n\frac{\partial f}{\partial x} = 4x^3 - 4y = 4(x^3 - y) = 0 \\
\frac{\partial f}{\partial y} = 4y^3 - 4x = 4(y^3 - x) = 0\n\end{cases}
$$
\n(23)

<span id="page-8-0"></span>*Ce qui donne,*

$$
\frac{\partial f}{\partial x} = (x^3 - y) = 0\tag{24}
$$

$$
\frac{\partial f}{\partial y} = (y^3 - x) = 0\tag{25}
$$

<span id="page-8-3"></span><span id="page-8-1"></span>*De l'equation ´* [\(24\)](#page-8-0)*, nous deduisons ´*

$$
y = x^3 \tag{26}
$$

*Par substitution dans l'équation* [\(25\)](#page-8-1) *nous obtenu*<sup>[4](#page-8-2)</sup> :

$$
x^{9} - x = 0 \Leftrightarrow x \left( x^{8} - 1 \right) = x \left( x^{4} - 1 \right) \left( x^{4} + 1 \right) = 0 \tag{27}
$$

$$
\Rightarrow x\left(x^{2} - 1\right)\left(x^{2} + 1\right)\left(x^{4} + 1\right) = 0
$$
\n(28)

 $\Rightarrow x = 0$ ;  $x = 1$ ;  $x = 1$  (29)

*La solution pour laquelle*  $x^2 + 1 = 0 \Rightarrow x = \sqrt{j^2 1} = \pm j \in \mathbb{C}$  est refusée car  $X = (x, y) \in \mathbb{R}^2$ . A partir de [\(26\)](#page-8-3) *nous en deduisons les points critiques suivants : ´*

> $x = 0 \Rightarrow y = 0 \Rightarrow X_c^{(1)} = (0 ; 0)^T$  $x = 1 \Rightarrow y = 1 \Rightarrow X_c^{(2)} = (1 ; 1)^T$  $x = -1 \Rightarrow y = -1 \Rightarrow X_c^{(3)} = (-1; -1)^T$

(b) Identifions désormais la nature des ces points critiques. Nous devons donc déterminer la matrice Hessienne ∈  $\mathbb{R}^{2 \times 2}$ . Calculons les éléments de cette matrice :

$$
\begin{cases}\n\frac{\partial f}{\partial x} = 4x^3 - 4y & \Rightarrow \quad \frac{\partial^2 f}{\partial x^2} = 12x^2 \\
\frac{\partial f}{\partial y} = 4y^3 - 4x & \Rightarrow \quad \frac{\partial^2 f}{\partial y^2} = 12y^2\n\end{cases}
$$
\n(30)

*Pour les el´ ements hors de la diagonale principale : ´*

$$
\frac{\partial^2 f}{\partial x \, \partial y} = \frac{\partial^2 f}{\partial y \, \partial x} = -4 \tag{31}
$$

*D'ou la matrice Hessienne, `*

$$
\begin{pmatrix} 12x^2 & -4 \\ -4 & 12y^2 \end{pmatrix} \tag{32}
$$

*Calculons son determinant, ´*

$$
|H_{2\times 2}(f)| = \begin{vmatrix} 12x^2 & -4 \\ -4 & 12y^2 \end{vmatrix} = 12x^2 \times 12y^2 - 16
$$
 (33)

<span id="page-8-2"></span>4. Nous utilisons la propriété suivante :  $(a^2 - b^2) = (a - b) \times (a + b)$ 

$$
-X_c^{(1)} = (0; 0)^T \implies |H_{2 \times 2}(f)| = -16 < 0 \implies X_c^{(1)} \text{ est un point selle}
$$
  
\n
$$
-X_c^{(2)} = (1; 1)^T \implies |H_{2 \times 2}(f)| = 128 > 0 \text{ et } T_{H(f)} = 12x^2 + 12y^2 = 24 > 0
$$
  
\n
$$
\implies X_c^{(2)} \text{ est un minimum local}
$$
  
\n
$$
-X_c^{(3)} = (-1; -1)^T \implies |H_{2 \times 2}(f)| = 128 > 0 \text{ et } T_{H(f)} = 12x^2 + 12y^2 = 24 > 0
$$
  
\n
$$
\implies X_c^{(3)} \text{ est un minimum local}
$$

Exercice  $\mathbf{0} \in \mathbb{R}$ 

Considérons les fonctions à trois variables,  $f(X)$  tel que  $X \in \mathbb{R}^3$ , suivantes :

$$
f_1(X) = x_1^2 + 2x_2^2 + 2x_3^2 + x_1x_2 + 2x_2x_3 + 4x_1 + 6x_2 + 12x_3
$$
  

$$
f_2(X) = 6x_1^2 + x_2^3 + 3x_2^2 + 6x_1x_2 + \frac{1}{4}x_3^4 - \frac{1}{3}x_3^3
$$
  

$$
f_3(X) = x_1^2 - 2x_2^2 - 3x_3^2 + 4x_1x_2 + 6x_1x_3 - 8x_2x_3
$$

- 1) Identifier analytiquement les points stationnaires.
- 2) Déterminer la nature de ces points stationnaires.
- <span id="page-9-1"></span>3) Écrire chaque fonction sous la forme quadratique :

$$
f(X) = \frac{1}{2} X^T A X - B^T X \quad \text{tel que} \quad A \in \mathbb{R}^{n \times n} \quad \text{et} \quad B^T \in \mathbb{R}^n
$$
 (34)

4) Trouver la forme quadratique associée à la matrice :

$$
\begin{pmatrix} 1 & 2 & 4 \ 2 & 2 & 6 \ 4 & 6 & 4 \end{pmatrix}
$$

5) Tenant compte de [\(34\)](#page-9-1), montrer que la forme quadratique algébrique s'écrit sous la forme :

$$
f(X) = \sum_{i} a_i x_i^2 + 2 \sum_{i} \sum_{j \neq i} b_{ij} x_i x_j
$$
 (35)

#### <span id="page-9-0"></span>*B. Convergence*

<span id="page-9-2"></span>L'étude de la convergence d'une méthode numérique est atteinte à travers la suite des itérés  $\{X^{(k)}\}_{k\in\mathbb{N}}$  générés par l'algorithme. Ce dernier est dit convergent si pour tout  $X^{(0)} \in \mathbb{R}^n$  nous avons :

$$
\lim_{k \to +\infty} \|X^{(k)} - X^*\| = 0 \tag{36}
$$

Avec  $X^* \in \mathbb{R}^n$  est la solution approchée, de la valeur exacte, déterminée avec une tolérance fixée préalablement. La condition [\(36\)](#page-9-2) garantit, à partir d'une certaine itération, la satisfaction du critère d'arrêt pour la tolérance exigée. Nous rappelons que le taux de convergence (ou "vitesse" de convergence) et la complexité du problème traité rentrent en ligne de compte lors de l'utilisation d'un algorithme d'optimisation. La convergence ne signifie pas systématiquement l'existence d'un optimum même local. Le schéma numérique adopté doit être à la fois rapide et robuste. Ces deux derniers critères sont contrôlés par l'étude du taux de convergence qui quantifie l'erreur commise à chaque itération soit :

$$
e^{(k)} = \| X^{(k)} - X^* \| \quad \text{tel que} \quad \nabla f(X^*) = 0 \tag{37}
$$

L'estimation de l'erreur servira, entre autre, à comparer le taux de convergence des différentes méthodes numériques. En pratique, l'erreur est représentée graphiquement en traçant la norme de l'erreur, soit  $\|e^{(k+1)}\|$  en fonction de  $\|e^{(k)}\|$  avec une échelle logarithmique. Ainsi, *l'ordre* noté p, de la méthode numérique s'obtient à partir de :

$$
\|e^{(k+1)}\| \approx A \|e^{(k)}\|^{p} \Longrightarrow \log \|e^{(k+1)}\| \approx p \log \|e^{(k)}\| + \text{cste}
$$
\n
$$
(38)
$$

L'ordre, p, est quantifié via la pente de l'équation ci-dessus. Il en ressort les conclusions suivantes :

1) Si  $p = 1 \Longrightarrow X^{(k)}$  converge linéairement vers la solution approchée. Dans ce cas on gagne la même quantité de précision à chaque itération. Il en résulte :

$$
\lim_{k \to +\infty} = \frac{\|X^{(k+1)} - X^*\|}{\|X^{(k)} - X^*\|} = \tau \quad \text{avec} \quad 0 < \tau < 1 \tag{39}
$$

Elle est dite superlinéaire si  $\tau = 0$ .

- 2) Si  $p = 2 \Longrightarrow X^{(k)}$  converge quadratiquement vers la solution approchée. Dans ce cas on gagne le double de précision à chaque itération.
- 3) Si  $p = 3 \implies X^{(k)}$  converge cubiquement vers la solution approchée. Dans ce cas on gagne le triple de précision à chaque itération. Il  $\overline{en}$  résulte :

$$
\lim_{k \to +\infty} = \frac{\|X^{(k+1)} - X^*\|}{\|X^{(k)} - X^*\|^{p}} = \tau \quad \text{avec} \quad \tau \ge 0 \tag{40}
$$

<span id="page-10-1"></span>D'un point de vue pratique et pour un  $k$  suffisamment élevé, la vitesse de convergence d'une méthode itérative est évaluée "empiriquement" au moyen de la relation :

$$
K_p(X,k) = \frac{\parallel X^{(k+2)} - X^{(k+1)} \parallel}{\parallel X^{(k+1)} - X^{(k)} \parallel^p}
$$
\n(41)

Bien évidemment, nous visons à ce que la convergence de l'algorithme soit la plus élevée possible afin de tendre vers la solution en un minimum d'itérations pour la tolérance exigée. La convergence quadratique est plus rapide que celle superlinéaire. A son tour cette dernière, est plus rapide que la convergence linéaire. Tenant compte de l'équation [\(41\)](#page-10-1), il vient que plus  $K_p(X, k)$  tend vers zéro plus le taux de convergence de la méthode est élevé.

#### <span id="page-10-0"></span>*C. Criteres d'arr ` etˆ*

<span id="page-10-2"></span>Les méthodes numériques, dites locales, procèdent de façon itérative. Typiquement, étant donné une valeur initiale, un nouvel itéré est mis à jour afin de converger vers un point stationnaire. Ce processus est réitéré jusqu'à la satisfaction d'un ou plusieurs critères d'arrêt de l'algorithme. D'un point de vue purement théorique, le schéma itératif est infini. En pratique, la suite d'approximations successives est tronquée dés que l'on considère avoir atteint la précision requise. Étant donné une tolérance  $\epsilon$ , les critères d'arrêt pouvant êtres envisagés sont :

$$
\|X^{(k+1)} - X^{(k)}\| < \epsilon \tag{42}
$$

$$
\|\nabla f(X^{(k)})\| < \epsilon \tag{43}
$$

$$
\frac{\| f(X^{(k+1)}) - f(X^{(k)}) \|}{\| f(X^{(k)}) \|} < \epsilon
$$
\n(44)

Nous pouvons envisager un quatrième critère, celui du nombre d'itérations dépassant un seuil fixé préalablement. Il se peut que le critère [\(57\)](#page-13-0) ne soit pas satisfait même si l'algorithme converge. Les erreurs d'arrondis dues à l'accumulation des opérations arithmétiques peuvent êtres du même ordre de grandeur que le gain de précision obtenu à l'itération en cours. Le critère [\(42\)](#page-10-2) est recommandé, le schéma itératif est interrompu lorsqu'il ne produit plus de gain significatif en terme de precision. En outre, dans certaines situations la divergence d'un algorithme ne ´ signifie pas forcément l'inexistence de la solution, il faudra juste adapter le nombre d'itérations et/ou la tolérance considérés. D'un point de vue purement pratique, une combinaison de ces critères est prise en compte.

#### III. ALGORITHME DE NEWTON

<span id="page-11-0"></span>Comme il a été signalé au début de ce chapitre, l'opération d'optimisation s'apparente systématiquement à une minimisation, car trouver le maximum d'une fonction f revient à minimiser la fonction  $-f$  selon l'équivalence :

$$
\operatorname{Arg} \max_{x} f(x) \Leftrightarrow \operatorname{Arg} \min_{x} (-f(x))
$$
\n(45)

Les deux opérations d'optimisation sont pleinement équivalentes. La méthode de Newton est efficiente, notamment parce qu'elle prend en compte la courbure de la fonction-objectif à travers le calcul de sa seconde dérivée. Cette méthode est praticable si à chaque itération, la dérivée seconde est définie ou la matrice hessienne est définie positive pour le cas  $X^{(k)} \in \mathbb{R}^n$ . Soit  $f : \mathbb{R}^n \longrightarrow \mathbb{R}$  une fonction de classe  $C^2$ . Le développement en série de Taylor d'ordre deux (modèle quadratique) est une fonction  $P_{X^{(k)}}(X) : \mathbb{R}^n \longrightarrow \mathbb{R}$ , avec :

$$
P_{X^{(k)}}(X) = f(X^{(k)}) + (X - X^{(k)})^T \nabla f(X^{(k)}) + \frac{1}{2!} (X - X^{(k)})^T \nabla^2 f(X^{(k)}) (X - X^{(k)}) \tag{46}
$$

Avec,  $\nabla^2 f(X^{(k)})$  est la matrice Hessienne de f en  $X = X^{(k)}$  soit  $H_f(X^{(k)}) = \nabla^2 f(X^{(k)})$ . Posons  $U =$  $X - X^{(k)}$ , il vient :

$$
P_{X^{(k)}}(X+U) = f(X^{(k)}) + U^T \nabla f(X^{(k)}) + \frac{1}{2!} U^T \nabla^2 f(X^{(k)}) U \tag{47}
$$

$$
\min\{P_{X^{(k)}}(X+U)\} \Longleftrightarrow \nabla P_{X^{(k)}}(X+U) = 0\tag{48}
$$

Une condition suffisante d'optimalité :

$$
\nabla P_{X^{(k)}}(X+U) = \nabla f(X^{(k)}) + \nabla^2 f(X^{(k)}) U = 0
$$
\n(49)

$$
\nabla f(X^{(k)}) = -U \nabla^2 f(X^{(k)}) \Rightarrow U = -\frac{\nabla f(X^{(k)})}{\nabla^2 f(X^{(k)})}
$$
(50)

$$
X = X^{(k)} - \frac{\nabla f(X^{(k)})}{\nabla^2 f(X^{(k)})} \quad \text{avec} \quad U = X - X^{(k)} \tag{51}
$$

On calcule alors un nouveau point,  $X^{(k+1)}$ , qui minimise  $P_{X^{(k)}}$  soit :

$$
X^{(k+1)} = X^{(k)} - \frac{\nabla f(X^{(k)})}{\nabla^2 f(X^{(k)})}
$$
\n(52)

<span id="page-11-1"></span>Ou bien avec une écriture équivalente :

$$
X^{(k+1)} = X^{(k)} - H_f(X^{(k)})^{-1} f(X^{(k)})
$$
\n(53)

Ci-dessous l'écriture algorithmique de la méthode de *Newton* 

**Input** :  $f(X) \in C^2$ ,  $X^{(0)} \in \mathbb{R}^n$  $k \leftarrow 0$ 

1. Tant que critère d'arrêt n'est pas vérifié faire :

2. Calcul du gradient  $G_k \longleftarrow -\nabla f(X^{(k)})$ 3. Calcul de  $H_f^{-1}$ f  $H_k \longleftarrow [H_f(X^{(k)})]^{-1}$ 4. Nouvelle itération  $X^{(k+1)} \longleftarrow X^{(k)} + G_k H_k$ 5. Mise à jour :  $k \leftarrow k + 1$ 

6. Fin

Appliquons le schéma numérique [\(53\)](#page-11-1) à la fonction-objectif ci-dessous.

## Exercice <sup>@</sup> ® ®

Soit la fonction-objectif à trois variables,  $f(X)$  tel que  $X \in \mathbb{R}^3$ , suivante :

$$
f(X) = \frac{1}{4}x_3^4 + x_2^3 - \frac{1}{3}x_3^3 + 6x_1^2 + 3x_2^2 + 6x_1x_2
$$
\n(54)

La tolérance vaut  $\epsilon = 10^{-5}$  et pour l'évaluation numérique prendre  $X^{(0)} = (-0.6637, 0.1758, 1.5778)^T$ .

1) Trouver analytiquement l'optimum de la fonction-objectif.

2) Évaluer numériquement la fonction-objectif en utilisant l'algorithme de Newton.

3) Écrire un script Matlab<sup>®</sup> de l'algorithme de Newton permettant sa minimisation.

Les résolutions analytique et numérique seront menées pendant la séance de cours. Le script Matlab® est donné ci-dessous

```
clear all ; clc ; close all ;
% Samir KENOUCHE
- LE 08/08/2019
% ALGORITHME DE NEWTON
fx = \theta(x) (1/4) * x(3)^{2} + x(2)^{3} - (1/3) * x(3)^{2} + 6 * x(1)^{2} + ...3*x(2)^2 + 6*x(1) *x(2);
rng(1110,
'twister
'
)
;
% INITIALISATION DU GENERATEUR DES NOMBRES ALEATOIRES
xinit
= randn(1,3)'
;
% INITIALISATION ALEATOIRE
it = 0; itmax = 20; % NOMBRE D'ITERATIONS
err = 10.^(-5);
                        % TOLERANCE
while it
< itmax
    Hx(1,1) = 12 ; Hx(1,2) = 6 ; Hx(1,3) = 0 ;
    Hx(2,1) = 6; Hx(2,2) = 6 \times \sinh(2) + 6; Hx(2,3) = 0;
```

```
Hx(3,1) = 0; Hx(3,2) = 0; Hx(3,3) = 3*xinit(3)^2 - 2*xinit(3);
    dfx = [12 \times x \text{init}(1) + 6 \times x \text{init}(2); ...
          3*xinit(2)^2+ 6*xinit(1) + 6*xinit(2) ; xinit(3)^3 - xinit(3)^2] ;
    xk = xinit - inv(Hx) * dfx;
          if norm
(inv(Hx)
*dfx) <= err
                                            % TEST
D
'ARRET
                solution = xk;
                                           % OPTIMUM OBTENU
                f_min
= fx(solution)
;
                                            % MINIMUM DE LA FONCTION
-OBJECTIF
                iteration_max = it ;
                                            % NOMBRE
D
'ITERATIONS PERMETTANT LA CV
          break
         end
    xinit = xk ; it = it + 1;
                                            % MISE
A JOUR
end %% SOLUTION : X* = (0, 0, 1) EN 04 ITERATIONS
```
Il est possible de voir la méthode de Newton comme un algorithme de descente de gradient à pas fixe valant l'unité. La famille des algorithmes de descente de gradient fera l'objet des sections suivantes. Nonobstant la simplicité et la convergence quadratique de l'algorithme de Newton, ce dernier souffre d'un certain nombres d'inconvenients : ´ il peut diverger si le point initial est trop éloigné de la solution recherchée. En outre, l'algorithme ne peut être utilisé si la fonction-objectif n'est pas deux fois dérivables. Dans certaines situations, même si la dérivée seconde ou le Hessien pour la cas multidimensionnel existe, son calcul peut se révéler fastidieux ou très laborieux ou encore impossible à atteindre.

*Nota Bene: Toutes les methodes num ´ eriques ont une structure d'une suite num ´ erique ´ . Ce qui les distinguent, c'est la formule du schema num ´ erique de la m ´ ethode en question. Toute suite de nombres r ´ eels (ou de nombre ´ complexe*  $\mathbb{C}$ ) est convergente si et seulement si elle vérifie le critère de Cauchy.

*Définition d'une suite Cauchy: Une suite*  $\{X^{(k)}\}_{k\in\mathbb{N}}$  est de Cauchy (ou vérifie le critère de Cauchy) si pour *un rang* k ∈ N *suffisamment grand nous avons :*

$$
\lim_{k \to +\infty} \|X^{(k)} - X^*\| = 0 \tag{55}
$$

*Ce critere s' ` enonce aussi, ´*

 $\forall \epsilon > 0, \exists \eta \quad tel\ que \quad k > \eta \quad (ou \quad \eta(\epsilon)) \Rightarrow \| X^{(k)} - X^* \| \leq \epsilon$ 

Une façon de démontrer le théorème consiste à démontrer que  $\{X^{(k)}\}_{k\in\mathbb{N}}$  est une suite de Cauchy<sup>[5](#page-13-1)</sup>. Soit  $q \in [0; 1]$  et  $\forall k \in \mathbb{N}$ , nous avons :

$$
\| f(X^{(k)}) - f(X^{(k-1)}) \| \le q \| X^{(k)} - X^{(k-1)} \|
$$
  
\n
$$
\Rightarrow \| X^{(k+1)} - X^{(k)} \| \le q \| X^{(k)} - X^{(k-1)} \|
$$
\n(56)

<span id="page-13-0"></span>*D'un autre côté, nous pouvons écrire* 

$$
\|X^{(k)} - X^{(k-1)}\| \le q \|X^{(k-1)} - X^{(k-2)}\|
$$
\n(57)

<span id="page-13-1"></span>5. Rappelons que toute suite convergente dans R est suite de Cauchy.

<span id="page-14-1"></span>*En substituant* [\(57\)](#page-13-0) *dans* [\(58\)](#page-14-1) *nous obtenons :*

$$
\Rightarrow \|X^{(k+1)} - X^{(k)}\| \le q^2 \|X^{(k-1)} - X^{(k-2)}\| \tag{58}
$$

En procédant par récurrence nous démontrons<sup>[6](#page-14-2)</sup> :

$$
\Rightarrow \|X^{(k+1)} - X^{(k)}\| \le q^k \|X^{(1)} - X^{(0)}\| \tag{59}
$$

 $A$ vec  $q \in [0,1[$ , la distance  $\parallel X^{(k+1)} - X^{(k)} \parallel$  tend vers zéro pour  $k$  assez grand alors  $\left\{X^{(k)}\right\}_{k\in\mathbb{N}}$  est une *suite de Cauchy donc elle est convergente.*

#### <span id="page-14-0"></span>*A. Algorithme de quasi-Newton*

L'intérêt d'utiliser l'algorithme de quasi-Newton par rapport à celui de Newton tient aux éléments suivants : (1) le Hessien n'est pas calculé explicitement, ce dernier exige un temps de calcul souvent très élevé (2) la détermination de la direction de descente  $d_k$  ne nécessite qu'une multiplication matrice-vecteur, sans se soucier du calcul de gradient (3) les approximations du Hessien  $H^{(k+1)}$  sont définies positives, garantissant ainsi que les directions de recherche sont systématiquement descendantes. Le schéma numérique de Broyden-Fletcher-Goldforb-Shanno, communément appelé BFGS est :

$$
H^{(k+1)} = H^{(k)} + \left(1 + \frac{y_k^T H^{(k)} y_k}{y^T d_k}\right) \frac{d_k d_k^T}{y_k^T d_k} - \frac{H^{(k)} y_k d_k^T + d_k y_k^T H^{(k)}}{y_k^T d_k} \tag{60}
$$

Avec,

$$
y_k = \nabla f(X^{(k+1)}) - \nabla f(X^{(k)})
$$

<span id="page-14-2"></span>D'autres versions de cet algorithme existent aussi, nous citerons notamment la formule de Davidon-Fletcher-Powell, communément appelée DFP. L'inconvénient des méthodes de quai-Newton est que l'on exploite pas toute l'information portant sur la forme de la fonction-objectif. Par ailleurs, l'initialisation de  $H_0 \in \mathbb{R}^{n \times n}$  se fait très souvent avec la matrice identité  $I \in \mathbb{R}^{n \times n}$ . La pratique montre que ce choix semble donner des résultats très probants.

Ci-dessous l'écriture algorithmique de la méthode de *Quasi-Newton* 

1. Tant que critère d'arrêt n'est pas vérifié faire :

2. Calcul du gradient  $G_k \longleftarrow -\nabla f(X^{(k)})$ 3. Pas optimal  $\lambda_k \longleftarrow \text{argmin}(X^{(k)} + \lambda G_k)$ 4. La descente  $d_k \longleftarrow \lambda_k G_k H_0$ 5. Nouvelle itération  $X^{(k+1)} \longleftarrow X^{(k)} + d_k$ 6. Calcul intermédiaire  $y_k \leftarrow \nabla f(X^{(k+1)}) - \nabla f(X^{(k)})$ 7. Approx. de la Hess.  $H^{(k+1)} \longleftarrow H^{(k)} +$  $\sqrt{ }$  $1 + \frac{y_k^T H^{(k)} y_k}{T}$  $y^T d_k$  $\bigg\} d_k d_k^T$  $y_k^T d_k$  $-\frac{H^{(k)}\,y_k\,d_k^T + d_k\,y_k^T\,H^{(k)}}{T\cdot k}$  $y_k^T d_k$ 8. Mise à jour :  $k \leftarrow k + 1$ 9. Fin

## Exercice <sup>❸ ☞</sup> ®

Nous appliquerons cette méthode pour chercher le minimum de la fonction-objectif à deux dimensions suivante :

$$
\begin{cases}\nf(X) = \frac{1}{2}x^2 + \frac{7}{2}y^2 \\
\text{Avec } X^{(0)} = (7.5, 2.2)\n\end{cases}
$$
\n(61)

La tolérance considérée est  $\epsilon = 10^{-5}$ . Ci-dessous, le script Matlab<sup>®</sup>

```
close all ; clc ; clear all ;
% Le 12.08.2019
- Samir KENOUCHE
% Algorithme de BFGS - quasi-Newton
n = 2; Hinit = eye(n, n) ;
fxy = \theta(x, y) x.^2*(1/2) + y.^2*(7/2); dfx = \theta(x) x; dfy = \theta(y) 7.*y;
it = 0; itmax = 10; tol = 1e-5; xinit = [7; 2];
while it
< itmax
   d = - Hinit*[dfx(xinit(1)) ; dfy(xinit(2))] ;
   lambdak = -(\text{xinit}(1) * d(1) + 7 * \text{xinit}(2) * d(2)) / (d(1) .^2 + 7 * d(2) .^2);
   dk = lambdak*d ; xk = xinit + dk ;
   if norm(dk)
< tol
     solution
= xk
;
% VECTEUR SOLUTION
     nbr\_it = it;
                        % NOMBRE
D
'ITERATION PERMETTANT LA CV
```

```
break
   end
   yk = [dfx(xk(1)) ; dfy(xk(2))] - [dfx(xinit(1)) ; dfy(xinit(2))] ;Hk = Hinit + (1 + (yk'*Hinit*yk)/(yk'*dk))*(dk*dk')/(yk'*dk) - ...
       (Hinit*yk*dk' + dk*yk'*Hinit)/(yk'*dk) ;
   Hinit = Hk ; xinit = xk ; it
                                   = it + 1 ; \frac{6}{9} MISE A JOUR
end
solution
```
Les méthodes de Newton et de quasi-Newton peuvent rencontrer des problèmes tels que le calcul du Hessien est trop complexe ou qu'il n'existe pas. La nécessité d'appliquer une inversion matricielle à chaque itération, ceci peut se révéler rédhibitoire pour des problèmes d'optimisation mobilisant beaucoup de variables. Ces méthodes peuvent donc devenir impraticables. Une alternative consiste à utiliser la famille des algorithmes de descente de gradient. Ces méthodes ne requièrent pas le calcul explicite ou l'approximation du Hessien. Elles n'exigent pas *de facto* le stockage du Hessien ( $\mathbb{R}^{n \times n}$ ), mais seulement un ou quelques vecteurs ( $\in \mathbb{R}^{n}$ ).

#### IV. ALGORITHMES DE DESCENTE DE GRADIENT

<span id="page-16-0"></span>Un algorithme de descente de gradient est mis en œuvre suivant les modes de choix des *directions* de descente successives, ensuite par l'amplitude du *pas* effectué dans la direction choisie. La famille des algorithmes de descente de gradient est à la base des processus d'optimisation de problèmes plus au moins complexes. Le terme *descente* vient du fait que cet algorithme cherche l'extremum suivant une direction opposée à celle du gradient de la *fonction-objectif.* Le pas de descente  $\lambda_k$  est soit constant (*méthode de gradient à pas fixe*) ou bien incrémenté selon les méthodes de Wolfe, de gradient à pas optimal et de gradient conjugué. Typiquement, le pas de descente est obtenu au moyen d'une recherche linéaire vérifiant :  $f(x^{(k)} + \lambda_k \nabla f(x^{(k)})) < f(x^{(k)})$ . Dans cette section, nous rappellerons succinctement la notion de la dérivée directionnelle. Cette étape est importante afin de rendre compte du principe de fonctionnement des algorithmes de descente de gradient. Plus de détails sur cette notion sont disponibles en annexe [\(A\)](#page-51-0) .

Par définition, la dérivée directionnelle de  $f(x, y)$  dans la direction du vecteur unitaire  $\overrightarrow{d} = a \overrightarrow{i} + b \overrightarrow{j}$  au point  $f(x_0,y_0)$  est :

$$
f_{\overrightarrow{d}}(x_0, y_0) = \lim_{\lambda \to 0} \frac{f(x_0 + \lambda a, y_0 + \lambda b) - f(x_0, y_0)}{\lambda} = \nabla f(x_0, y_0) \overrightarrow{d}
$$
 (62)

*Théorème : La dérivée directionnelle est maximale lorsque*  $\overrightarrow{d}$  *a la même direction que*  $\nabla f(x_0, y_0)$  *de plus le taux de variation maximal de*  $f(x, y)$  *en*  $(x_0, y_0)$  *est*  $\vert \vert \nabla f(x_0, y_0) \vert \vert$ .

*Ce théorème peut être prouvé en considérant que*  $f_{\overrightarrow{d}}(x_0, y_0) = \nabla f(x_0, y_0) \overrightarrow{d} = ||\nabla f(x_0, y_0)|| \overrightarrow{d} || \cos(\theta) = \frac{1}{\sqrt{2}}$  $||\nabla f(x_0, y_0)|| \cos(\theta)$ . Ainsi  $f_{\overrightarrow{d}}(x_0, y_0)$  est maximale si  $\cos(\theta) = \pm 1$  autrement dit si la condition  $\nabla f(x_0, y_0)/\sqrt{d}$  $\begin{bmatrix} 1 & 0 & 0 & 0 \\ 0 & 0 & 0 & 0 \\ 0 & 0 & 0 & 0 \end{bmatrix}$   $\begin{bmatrix} 1 & 0 & 0 & 0 \\ 0 & 0 & 0 & 0 \\ 0 & 0 & 0 & 0 \\ 0 & 0 & 0 & 0 \end{bmatrix}$   $\begin{bmatrix} 1 & 0 & 0 & 0 & 0 \\ 0 & 0 & 0 & 0 \\ 0 & 0 & 0 & 0 \\$ *direction perpendiculaire au*  $\nabla f$ , le taux de variation de la fonction  $f(x, y)$  est nul.

− Si les deux vecteurs  $\nabla f$  et  $\overrightarrow{d}$  ont la même direction et le même sens, dans ce cas le vecteur unitaire  $\overrightarrow{d}$  $d$ ésigne une <u>direction de croissance maximale</u> de  $f(x, y)$ .

− *Si les deux vecteurs*  $\nabla f$  *et*  $\overrightarrow{d}$  *ont la même direction et de sens opposé, dans ce cas le vecteur unitaire*  $\overrightarrow{d}$ *désigne une <u>direction de décroissance maximale</u> de*  $f(x, y)$ *. Cette condition est prouvée selon :* 

$$
\nabla f(x_0, y_0) \times \overrightarrow{d} = \nabla f(x_0, y_0) \times (-\nabla f(x_0, y_0))
$$
  
= -\n
$$
-\nabla f(x_0, y_0) \times \nabla f(x_0, y_0)
$$
  
= -\n
$$
\underbrace{||\nabla(x_0, y_0)||^2}_{<0}
$$
  

$$
\Rightarrow \overrightarrow{d} = -\nabla f \quad \text{est une direction de descente}
$$

*Théorème:* Soit f une fonction  $C^1$  sur un ouvert D de  $\mathbb{R}^2$  et  $P_0$  un point d eD tel que  $f(P_0) = k$ . Nous supposons que le  $\nabla f$  est non nul au point  $P_0 = (x_0, y_0)$ . La tangente en  $P_0$  à la courbe d'équation  $f(x, y) = c$  a *comme equation : ´*

$$
\nabla f(x_0, y_0) \cdot \vec{P_0 P} = 0 \tag{63}
$$

*Ou de fac¸on equivalente : ´*

$$
\frac{\partial f(x_0, y_0)}{\partial x} (x - x_0) + \frac{\partial f(x_0, y_0)}{\partial y} (y - y_0) = 0
$$
\n(64)

<span id="page-17-1"></span>**Démonstration**: Nous travaillerons sur la courbe de niveau  $f(x, y) = 0$ . Le point  $P_0(x_0, y_0)$  peut se déplacer *sur la courbe de niveau de sorte que des coordonnees changent en fonction du temps. Cela nous permet d' ´ ecrire ´*  $P_0(x_0 + a t, y_0 + b t)$ . Ainsi nous obtenons l'équation paramétrique (de paramètre t) :

$$
f(x_0 + a t, y_0 + b t) = f(x(t), y(t)) = 0
$$
\n(65)

*En derivant ´* [\(65\)](#page-17-1) *nous obtenons :*

$$
\frac{df}{dt} = \frac{\partial f}{\partial x}\frac{dx(t)}{dt} + \frac{\partial f}{\partial y}\frac{dy(t)}{dt} = 0\tag{66}
$$

*Au point*  $P_0(x_0, y_0)$  *correspondant*  $\hat{a}$   $t = 0$ , *il vient* :

⇒

$$
\frac{df(x_0, y_0)}{dt} = \frac{\partial f(x_0, y_0)}{\partial x} \frac{dx(t)}{dt} + \frac{\partial f(x_0, y_0)}{\partial y} \frac{dy(t)}{dt} = 0
$$
\n(67)

$$
\Rightarrow \quad \frac{df(x_0, y_0)}{dt} = \frac{\partial f(x_0, y_0)}{\partial x} \ a + \frac{\partial f(x_0, y_0)}{\partial y} \ b = 0 \tag{68}
$$

$$
\Rightarrow \quad \frac{df(x_0, y_0)}{dt} = \nabla f(x_0, y_0) \cdot (a, b) \tag{69}
$$

<span id="page-17-2"></span>Avec a et b sont les coordonnées de la pente de l'équation tangente au point  $(x_0,y_0)$ . Nous concluons ainsi que *le gradient de* f *est toujours orthogonal (produit scalaire* [\(69\)](#page-17-2) *est nul) aux courbes de niveau.*

#### <span id="page-17-0"></span>*A. Methode de gradient ´ a pas fixe `*

L'idée de base de cette approche consiste à chercher une suite  $\{x_k\}_{k\in\mathbb{N}} \in \mathbb{R}^n$  dont le successeur de  $x_k$  doit satisfaire la condition :

$$
f(x_{k+1}) < f(x_k) \tag{70}
$$

Afin d'établir cette suite, on exploitera la dérivée directionnelle définie précédemment. Considérons la figure ci-dessous :

![](_page_18_Figure_2.jpeg)

FIGURE 1: Dérivée directionnelle dans la direction  $\vec{d}_k$ .

Compte tenu de l'Eq. [\(126\)](#page-51-1), à une dimension on obtient :

$$
f_{\overrightarrow{d}}(x_k) = \lim_{\lambda \to 0} \frac{f(x_{k+1}) - f(x_k)}{\lambda} \Rightarrow f_{\overrightarrow{d}}(x_k) = \lim_{\lambda \to 0} \frac{f(x_k + \lambda a) - f(x_k)}{\lambda}
$$
(71)

Comme précédemment, nous avons

$$
\overrightarrow{x_k x_{k+1}} / \overrightarrow{d_k} \Rightarrow \overrightarrow{x_k x_{k+1}} = \lambda \overrightarrow{d_k} \quad \text{avec} \quad \lambda \in \mathbb{R}_+^*
$$

D'un autre côté,

$$
\overrightarrow{x_k x_{k+1}} = \overrightarrow{Ox_{k+1}} - \overrightarrow{Ox_k} \quad \Rightarrow \quad \overrightarrow{Ox_{k+1}} = \overrightarrow{Ox_k} + \overrightarrow{x_k x_{k+1}}
$$
\n
$$
\Rightarrow \quad \overrightarrow{Ox_{k+1}} = \overrightarrow{Ox_k} + \lambda \overrightarrow{d_k} \tag{72}
$$

D'où le schéma numérique de l'algorithme de descente de gradient :

$$
x^{(k+1)} = x^{(k)} + \lambda d_k = x^{(k)} - \lambda \nabla f(x^{(k)}), \qquad \lambda > 0
$$
\n(73)

Ainsi,

$$
f(x_{k+1}) < f(x_k) \Leftrightarrow f(x^{(k)} - \lambda \nabla f(x^{(k)}) < f(x_k) \tag{74}
$$

Avec,  $d_k = -\nabla f(x^{(k)})$  est la direction de plus forte descente de f au point  $x_k$ . Le paramètre  $\lambda$  est le pas de descente qui est constant dans cette version de l'algorithme. Notons que la vitesse de convergence de cet algorithme est proportionnelle à la valeur de  $\lambda$ . Une valeur initiale pour incrémenter l'algorithme est  $\lambda = 0.01$ . Cette méthode est itérative, elle a donc besoin bien évidemment d'une valeur initiale pour démarrer l'incrémentation de l'algorithme. Ci-dessous, l'écriture algorithmique de la méthode de gradient à pas fixe.

Afin d'illustrer le principe de fonctionnement de cet algorithme, nous chercherons a optimiser une fonction- ` objectif d'une seule variable.

## Exercice <sup>o rs</sup> ®

Cherchons la minimisation de la fonction-objectif :

$$
f(x) = 4x^2 + e^x
$$
 avec  $\nabla f(x) = 8x + e^x$ 

## Algorithm  $3$  Algorithme de descente de gradient à pas fixe

Input :  $f(X) \in \mathcal{C}^1$ ,  $X^{(0)} \in \mathbb{R}^n$ ,  $\lambda \in \mathbb{R}_+^*$  $k \leftarrow 0$ 

1. Tant que critère d'arrêt n'est pas vérifié faire :

![](_page_19_Picture_889.jpeg)

Cette fonction est au moins de classe  $C^1$  sur  $\mathbb R$ . Exécutons le schéma numérique de l'algorithme de descente de gradient à pas fixe pour  $x_0 = 1.50000$ ,  $\lambda = 0.02$  et  $\epsilon = 10^{-3}$ , soit :

$$
x^{(k+1)} = x^{(k)} + \lambda d_k = x^{(k)} - \lambda \nabla f(x^{(k)}) = x^{(k)} - \lambda \left[ 8 x^{(k)} + e^{x^{(k)}} \right]
$$

Commençons par appliquer le schéma numérique ci-dessus,

 $x^{(1)} = 1.500000 - 0.02 \nabla f(1.500000) = 1.170366$  $x^{(2)} = 1.170366 - 0.02 \nabla f(1.170366) = 0.918644$  $x^{(3)} = 0.918644 - 0.02 \nabla f(0.918644) = 0.721543$  $x^{(4)} = 0.721543 - 0.02 \nabla f(0.721543) = 0.564944$  $x^{(5)} = 0.564944 - 0.02 \nabla f(0.564944) = 0.439366$ ... ... ... ...  $\frac{1}{2}$  and  $\frac{1}{2}$  $\ddot{\ddot{\cdot}}$  $\ddot{\ddot{\cdot}}$  $\vdots$ ... ... ... ...  $\vdots$  $\sim 10^{11}$  .  $\vdots$  $x^{(30)} = -0.10695 - 0.02 \nabla f(-0.10695) = -0.10781$ 

Le test d'arrêt  $|x^{(k+1)} - x^{(k)}| < \epsilon$  est positif au bout de la 30<sup>ème</sup> itération, soit :

$$
|x^{(30)} - x^{(29)}| = 8.5000 \times 10^{-4} < \epsilon
$$

L'algorithme converge vers la solution  $x^* = -0.10781$  correspondant au minimum de la fonction-objectif considérée.

Exercice **O** 

Soit la fonction-objectif ci-dessous :

$$
\begin{cases}\nf(x) = \cos(2x)\sqrt{x^2 + 1} \\
\text{Avec } x_0 = -2, \ x \in [-4, 0]\n\end{cases} (75)
$$

1) Écrire un script Matlab<sup>®</sup> de l'algorithme de descente de gradient permettant la minimisation de la fonctionobjectif.

Script Matlab<sup>®</sup>

```
clear all ; close all ; clc ;
% Le 05.08.2019
- Samir KENOUCHE
%%%%%%%%%%%%%%%%%%%%%%% DSCENTE DE GRADIENT
A PAS FIXE %%%%%%%%%%%%%%%%%%%%%%
syms
x
fun = cos(2*x) + sqrt(x^2 + 1); dfun = diff(fun, x);
xi = -4:0.004: 0; fx = subs(fun, x, xi); dfx = subs(dfun, x, xi);
xinit = -3; lambda = 0.1/2; itmax = 100; it = 0; echelle = 0.5;
tol = 1e-3 ; plot(xi, fx,'LineWidth', 1) ; hold on ;
 while it < itmax
    J
= subs(dfun, x, xinit)
;
    xn = xinit - lambda*J ; xinit = xn ;
    it = it + 1;
    fxn = subs(fun, x, xn); dfxn = subs(dfun, x, xn);
    if abs(lambda
*J)
< tol
         sol
= xn
         break
   end
    dk
=
- dfxn
;
% DIRECTION DE DESCENTE
    plot(xn, fxn,'xr','MarkerSize',7) ; hold on ;
    plot(xn, fxn,'or','MarkerSize',7) ; hold on ;
   quiver(xn,fxn,dk,0, echelle,'Color', 'k','LineWidth',1) ; hold on;
end
h = gca;
str(1) = {'Plot of the function :' };
str(2) = {'} \\gamma = \cos(2\eta, x) + \sqrt{2 + 1} \
str(3) = \{ 'With the minimum:' \};
str(4) = {['$$x_{min}$ = $$', num2str(sol)]};set (gcf, 'CurrentAxes', h) ;
text ('Interpreter','latex', 'String',str,'Position', [-3.9 1.5],'FontSize',12)
```
Le minimum renvoyé par ce script est :  $\text{sol} = -1.3668$ . L'inconvénient de cette méthode est qu'elle réclame une valeur initiale très proche de la solution approchée. Dans le cas contraire, l'algorithme ne convergera pas vers le véritable minimum de la fonction. Nous faisons remarquer que le critère d'arrêt  $||X^{(k+1)} - X^{(k)}||$  est totalement équivalent à celui de  $\| \lambda_k \nabla f X^{(k)} \|$ .

## <span id="page-20-0"></span>*B. Methode de gradient ´ a pas optimal `*

L'inconvénient d'utiliser un pas  $\lambda = cst$  est que l'algorithme converge très lentement si le pas est trop petit. De plus, l'algorithme peut devenir instable dans le cas où le pas est trop grand. On comprend donc que le choix optimal de la valeur de  $\lambda$  devient délicat dans ce cas de figure. Il faudra par conséquent ajuster la valeur de  $\lambda$ 

![](_page_21_Figure_2.jpeg)

FIGURE 2: Minimisation avec la *descente de gradient a pas fixe `*

à chaque itération. Cette procédure est appelée *recherche en ligne* (line search)<sup>[7](#page-21-0)</sup>. Nous appliquerons à cet effet la méthode de *gradient à pas optimal*. L'idée de base de cette méthode est de chercher  $\lambda_k$  diminuant d'avantage  $f(x^{(k)})$  dans la direction  $d_k = -\nabla f(x^{(k)})$ , selon :

$$
\varphi(\lambda_k) = \underset{\lambda > 0}{\text{argmin}} \ f(x^{(k)} - \lambda \nabla f(x^{(k)})) \Leftrightarrow \varphi'(\lambda_k) = 0 \Leftrightarrow \varphi(\lambda_{opt}) \le \varphi(\lambda_k) \tag{76}
$$

Il convient de noter, qu'en toute rigueur le pas de descente n'est pas  $\lambda$  mais  $\lambda d_k$ . L'opération d'optimisation du pas de descente permet de répondre à la question : quelle distance doit-on parcourir ? Cherchons la valeur du pas  $\lambda_k$  minimisant une fonction-objectif  $f(X^{(k+1)})$ , avec  $X \in \mathbb{R}^n$ , dans la direction de descente  $d_k$ . Nous avons :

$$
f(X^{(k+1)}) = f(X^{(k)} + \lambda_k d_k)
$$
\n(77)

<span id="page-21-1"></span>Dans ce chapitre il sera question que de fonctions quadratiques. Ainsi la fonction  $f(X)$  peut se mettre sous la forme :

$$
f(X) = \frac{1}{2} X^T A X - b^T X \Rightarrow \nabla f(X) = A X - b = g
$$
\n(78)

Avec A une matrice symétrique définie positive. Le schéma numérique de l'algorithme de descente de gradient impose :

$$
X^{(k+1)} = X^{(k)} - \lambda_k \nabla f(X^{(k)})
$$
\n(79)

Nous cherchons un pas optimal tel que :

$$
\lambda_k = \underset{\lambda \ge 0}{\text{argmin}} \ f(X^{(k)} - \lambda \nabla f(X^{(k)})) \tag{80}
$$

Ainsi,

$$
\frac{\partial f(X^{(k+1)})}{\partial \lambda}(\lambda = \lambda_k) = 0 \Leftrightarrow \nabla f(X^{(k+1)}) \nabla f(X^{(k)}) = 0 \tag{81}
$$

<span id="page-21-0"></span>7. Notons qu'il existe d'autres méthodes de recherche linéaire moins restrictives. Nous citerons les méthodes de Armijo, de Goldstein et de Wolf. Ces méthodes autorisent n'ont pas un choix unique du pas optimal, mais un intervalle de valeurs.

Tenant compte de [\(78\)](#page-21-1) il vient

$$
\nabla f(X^{(k+1)}) \nabla f(X^{(k)}) = \left[ A X^{(k+1)} - b \right]^T \nabla f(X^{(k)}) = 0
$$
  
=  $\left[ A \left[ X^{(k)} - \lambda_k \nabla f(X^{(k)}) \right] - b \right]^T \nabla f(X^{(k)}) = 0$   
=  $\left[ A X^{(k)} - b - A \lambda_k \nabla f(X^{(k)}) \right]^T \nabla f(X^{(k)}) = 0$   
=  $(A X^{(k)} - b)^T \nabla f(X^{(k)}) - \lambda_k \nabla f(X^{(k)})^T A \nabla f(X^{(k)}) = 0$ 

$$
\Rightarrow \lambda_k = \frac{(AX^{(k)} - b)^T \nabla f(X^{(k)})}{\nabla f(X^{(k)})^T A \nabla f(X^{(k)})} = \frac{\nabla f(X^{(k)})^T \nabla f(X^{(k)})}{\nabla f(X^{(k)})^T A \nabla f(X^{(k)})}
$$
(82)

<span id="page-22-0"></span>La formule générale de la méthode de descente de gradient à pas optimal dans la direction  $d_k$  est :

$$
X^{(k+1)} = X^{(k)} + \frac{d_k^T g_k}{d_k^T A d_k} d_k \quad \text{avec} \quad g_k = \nabla f(X^{(k)}) \quad \text{et} \quad d_k^T = \nabla f(X^{(k)})^T \tag{83}
$$

Algorithm 4 Algorithme de descente de gradient à pas optimal

**Input** :  $f(X) \in \mathcal{C}^1$ ,  $X^{(0)} \in \mathbb{R}^n$  $k \leftarrow 0$ 

#### 1. Tant que critère d'arrêt n'est pas vérifié faire :

2. Direction de descente  $d_k \longleftarrow -\nabla f(X^{(k)})$ 3. Trouver un pas tel que  $\lambda_k \longleftarrow \min_{\lambda_k \geq 0} f(X^{(k)} - \lambda \nabla f(X^{(k)}))$ 4. Nouvelle itération  $X^{(k+1)} \longleftarrow X^{(k)} + \lambda_k d_k$ 5. Mise à jour :  $k \leftarrow k + 1$ 

6. Fin

## Exercice <sup>o rs</sup> ®

Illustrons la méthode de gradient à pas optimal pour la fonction-objectif à deux variables suivante :

$$
f(X) = 4(x2 + y2) - 2xy - 6(x + y) \quad \text{avec} \quad X = (x, y)T
$$
 (84)

Le gradient s'écrit :

$$
\nabla f(X) = \begin{pmatrix} 8x - 2y - 6 \\ -2x + 8y - 6 \end{pmatrix}
$$
\n(85)

Et le Hessien,

$$
H(f) = \nabla^2 f(X) = \begin{pmatrix} 8 & -2 \\ -2 & 8 \end{pmatrix}
$$
 (86)

La Matrice Hessienne est symétrique définie positive. La fonction  $f(X)$  est strictement convexe et unimodale. Désormais notons  $d_k = (d_1, d_2)^T$  la direction de gradient, soit :

$$
\nabla f(X) = \begin{pmatrix} d_1 \\ d_2 \end{pmatrix} = \begin{pmatrix} 8x - 2y - 6 \\ -2x + 8y - 6 \end{pmatrix}
$$
\n(87)

Nous avons aussi :

$$
\varphi(X + \lambda_k \nabla f(X)) = 4 (x + \lambda_k d_1)^2 + 4 (y + \lambda_k d_2)^2 - 2 (x + \lambda_k d_1) (y + \lambda_k d_2) - 6 (x + \lambda_k d_1 + y + \lambda_k d_2)
$$

calculons la dérivée :

$$
\varphi'(\lambda_k) = 0
$$
  
\n
$$
\varphi'(\lambda_k) = 8 (x + \lambda_k d_1) d_1 + 8 (y + \lambda_k d_2) d_2 - 2 (x + \lambda_k d_1) d_2 - 2 (y + \lambda_k d_2) d_1 - 6 (d_1 + d_2) = 0
$$
  
\n
$$
\implies \lambda_k = \frac{6 (d_1 + d_2) + 2 (x d_2 + y d_1) - 8 (x d_1 + y d_2)}{8 (d_1^2 + d_2^2) - 4 d_1 d_2}
$$

Il en résulte le schéma numérique de l'algorithme de descente de gradient à pas optimal :

$$
(x^{(k+1)}, y^{(k+1)}) = (x^{(k)}, y^{(k)}) - \frac{6(d_1 + d_2) + 2(x d_2 + y d_1) - 8(x d_1 + y d_2)}{8(d_1^2 + d_2^2) - 4 d_1 d_2} \underbrace{(8x^{(k)} - 2y^{(k)} - 6, -2x^{(k)} + 8y^{(k)} - 6)}_{d_1}
$$

Script Matlab<sup>®</sup>:

```
clc
; clear all
; close all
;
% Le 08/08/2019
- Samir KENOUCHE
% METHODE DE GRADIENT
A PAS OPTIMAL
 fxy = \theta(x, y) 4*(x, \hat{i}2 + y, \hat{i}2) - 2*x*y - 6*(x+y); itmax = 5; it = 0;
 dfx = \theta(x,y) 8*x - 2*y - 6; dfy = \theta(x,y) -2*x + 8*y - 6;
while it < itmax
   xinit = [.3 .4];
   df = - [dfx(xinit(1),xinit(2)) dfy(xinit(1),xinit(2))];lambda = (6*(df(1) + df(2)) + 2*(xinit(1)*df(2) + xinit(2)*df(1)) - ...8*(\text{xinit}(1)*df(1) + \text{xinit}(2)*df(2))) / (8*(df(1).^2 + df(2).^2) - ...4 * df(1) * df(2));
                                % PAS OPTIMAL EXACTE
   xk
= xinit
+ lambdak
*df
                                % NOUVEL ITERE
   xinit = xk; it = it + 1; % MISE A JOUR
end
f_{min} = f_{xy}(xk(1), xk(2)) ; % MIN DE LA FONCTION-OBJECTIF
%%%%%%%%%%%%%%%%%%%%%%%%%%%% AFFICHAGE GRAPHIQUE %%%%%%%%%%%%%%%%%%%%%%%%%%%%% x = -10:0.3: 8; y = -10:0.3: 8; [xgrid, ygrid] = meshgrid(x,y);
zgrid = fxy(xgrid, ygrid) ; figure('color', [1 1 1]) ;
contourf(xgrid,ygrid,zgrid) ; xlabel('x') ; ylabel('y') ; hold on ;
plot(xk(1), xk(2),'rx') ; plot(xk(1), xk(2),'ro') ;
```
Exercice <sup>*o* ☞ ®</sup>

Nous appliquerons cette méthode pour chercher le minimum de la fonction :

$$
\begin{cases}\nf(x,y) = \frac{1}{2}x^2 + \frac{7}{2}y^2\\ \text{Avec } x_0 = (7.5, 2.2)\n\end{cases}
$$
\n(88)

Avec un raisonnement analogue que précédemment, nous obtenons l'expression analytique du pas optimal

$$
\lambda_k = \frac{- (x^{(k)} d_1 + 7 y^{(k)} d_2)}{d_1^2 + 7 d_2^2} \tag{89}
$$

Il en résulte le schéma numérique :

$$
(x^{(k+1)}, y^{(k+1)}) = (x^{(k)}, y^{(k)}) - \frac{(x^{(k)}d_1 + 7y^{(k)}d_2)}{d_1^2 + 7d_2^2} \left(\underbrace{x^{(k)}}_{d_1}, \underbrace{7y^{(k)}}_{d_2}\right)
$$
(90)

Script Matlab<sup>®</sup>:

```
clear all ; close all ; clc ;
% Le 09/08/2019
- Samir KENOUCHE
% GRADIENT
A PAS OPTIMAL
fxy = \theta(x, y) x.^2*(1/2) + y.^2*(7/2); dfx = \theta(x) x; dfy = \theta(y) 7.*y;
it = 0; itmax = 40; echelle = 0.6; tol = 1e-6; xinit = [7.5 2.2];
x = -2:0.2: 8; y = -6:0.2:6; [xgrid, ygrid] = meshgrid(x,y);
zgrid = fxy(xgrid, ygrid) ; figure('color', [1 1 1]) ;
contourf(xgrid,ygrid,zgrid) ; hold on ; xlabel('x') ; ylabel('y') ;
 while it < itmax
   dk = - [dfx(xinit(1)) dfy(xinit(2))];
   lambdak = -(\text{xinit}(1) * d k(1) + 7 * \text{xinit}(2) * d k(2)) / (dk(1) . ^2 + 7 * d k(2) . ^2);
   xk = xinit + lambda * dk;
  %%%%%%%%%%%%%%%%%%%%%%%%%%%%% TEST
D
'ARRET %%%%%%%%%%%%%%%%%%%%%%%%%%%%%%
      if norm(lambdak
*dk) <= tol
         solution = xk;
                                    % SOLUTION OBTENUE
         nbre_i t = it;
                                    % NOMBRE
D
'ITERATION PERMETTANT LA CV
        break
      end
  %%%%%%%%%%%%%%%%%%%%%%%%%%%%%%%%%%%%%%%%%%%%%%%%%%%%%%%%%%%%%%%%%%%%%%%%%
  plot(xk(1), xk(2),'xw','MarkerSize',7) ; hold on ;
  plot(xk(1), xk(2),'ow','MarkerSize',7) ; hold on ;
 quiver(xk(1), xk(2), -dfx(xk(1)), -dfy(xk(2)),...
      echelle,'Color', 'r', 'LineWidth',1) ;
  xinit = xk ; it = it + 1;
                                    % MISE
A JOUR
end
```
f\_min = fxy(solution(1), solution(2)) ; % MIN DE LA FONCTION-OBJECTIF

L'affichage graphique généré par ce script est :

![](_page_25_Figure_4.jpeg)

FIGURE 3: Minimisation par la méthode de la *descente de gradient à pas optimal* 

Dans le direction  $\overrightarrow{d_k}$ , à l'itération  $x^{(k+1)}$  l'algorithme calcule le minimum de  $\nabla f(x^{(k+1)})$ , soit

$$
\varphi(\lambda) = d_k \nabla f(x^{(k+1)}) \tag{91}
$$

La recherche du minimum impose de calculer la dérivée :

$$
\varphi'(\lambda) = 0 \Leftrightarrow \langle d_k | \nabla f(x^{(k+1)}) \rangle = 0 \Leftrightarrow -\langle \nabla f(x^{(k)}) | \nabla f(x^{(k+1)}) \rangle = 0 \tag{92}
$$

Ainsi, le produit scalaire des deux gradients est nul, par conséquent les directions de descente successives calculées par l'algorithme sont orthogonales. Ceci explique pourquoi la convergence suit une trajectoire en zigzag à angles droits. L'avantage d'optimiser le pas de descente de gradient rend l'algorithme moins sensible, par rapport au pas fixe, au choix de la valeur initiale. La vitesse de convergence est améliorée également. Néanmoins, cette méthode peut se révéler moins efficace dans le cas où la fonction est caractérisée par des pentes peu marquées. L'autre inconvénient tient au fait qu'il est difficile voir impossible de trouver une expression analytique  $\lambda_k = f(x_k)$  pour des fonctions plus complexes. Chaque méthode est adaptée à un problème spécifique.

#### <span id="page-25-0"></span>*C.* Méthode de gradient conjugué

Cette méthode procède par la détermination successive de directions de recherche et de longueurs de descente. Contrairement aux autres methodes de descente qui rendent compte uniquement du comportement local de la ´ fonction-objectif qui se matérialise par une structure en zigzag. La méthodes du gradient conjugué permet de s'affranchir de cette structure en déterminant des directions de recherche différentes des directions précédentes.

<span id="page-26-0"></span> $D$ éfinition: Soit une matrice  $A \in \mathbb{R}^{n \times n}$  définie positive. Deux directions  $d_{k+1}$  et  $d_k$  de  $\mathbb{R}^n$  sont conjuguées *par rapport a la matrice `* A *si*

$$
d_{k+1}^T A d_k = 0 \qquad \forall k \tag{93}
$$

<span id="page-26-1"></span>En outre, si  $A = I$  (matrice identité), les directions conjuguées  $d_{k+1}$  et  $d_k$  sont orthogonales. Nous cherchons ainsi  $d_{k+1}$  dans le plan formé par les directions orthogonales  $d_k$  et  $g_{k+1}$  soit :

$$
d_{k+1} = -g_{k+1} + \beta_k d_k \qquad \beta_k \in \mathbb{R} \quad \text{et} \quad g_{k+1}, d_k \in \mathbb{R}^n \tag{94}
$$

<span id="page-26-2"></span>Cherchons l'expression de  $\beta_k$  en combinant les relations [\(93\)](#page-26-0) et [\(94\)](#page-26-1), soit :

$$
(-g_{k+1} + \beta_k d_k)^T A dk = 0 \Rightarrow -g_{k+1}^T A d_k + \beta_k d_k^T A d_k = 0
$$

$$
\Rightarrow \beta_k = g_{k+1}^T A d_k
$$

$$
\Rightarrow \beta_k = \frac{g_{k+1}^T A d_k}{d_k^T A d_k} \tag{95}
$$

L'expression du pas optimal a déjà été déterminée précédemment [\(82\)](#page-22-0) :

$$
\lambda_k = \frac{\nabla f(X^{(k)})^T \nabla f(X^{(k)})}{\nabla f(X^{(k)})^T A \nabla f(X^{(k)})}
$$
(96)

Algorithm 5 Algorithme de descente de gradient conjugué Input :  $f(X) \in \mathcal{C}^1$ ,  $X^{(0)} \in \mathbb{R}^n$ ,  $\nabla f(X^{(0)}) \in \mathbb{R}^n$ , A tel que  $\forall M \in \mathbb{R}^n$ ,  $M \neq 0$ :  $M^T A M > 0$  $k \leftarrow 0$ 

1. Tant que critère d'arrêt n'est pas vérifié faire :

2. Pas optimal 
$$
\lambda_k = \frac{d_k^T d_k}{d_k^T A d_k}
$$
  
\n3. Nouvelle itération  $X^{(k+1)} \leftarrow X^{(k)} + \lambda_k d_k$   
\n4. Calcul du scalaré  $\beta_k = \frac{g_{k+1}^T A d_k}{d_k^T A d_k}$   
\n5. Direction conjuguée  $d_{k+1} = -g_{k+1} + \beta_k d_k$   
\n6. Mise à jour :  $k \leftarrow k+1$ 

#### 7. Fin

Soulignons qu'il existe plusieurs méthodes pour calculer le paramètre  $\beta_k$ . Dans l'équation [\(95\)](#page-26-2), nous avons utilisé la méthode de Fletcher-Reeves. Nous citerons également les méthodes de Polack-Ribière et de Hestenes-Stiefel .

## Exercice <sup>S &</sup> ®

<span id="page-26-3"></span>Illustrons la méthode de gradient conjugué pour la fonction-objectif à deux variables suivante :

$$
f(X) = 5x^{2} + \frac{y^{2}}{2} - 3(x + y) \quad \text{avec} \quad X = (x, y)^{T}
$$
 (97)

Prendre comme vecteur initial  $X^{(0)} = [-2, 1]^T$  et une tolérance  $\epsilon = 10^{-4}$ . Le critère d'arrêt est :

$$
\parallel \frac{f(X^{(k+1)}) - f(X^{(k)})}{f(X^{(k)})} \parallel < \epsilon
$$

Script Matlab<sup>®</sup>:

```
clc
; clear all
; close all
;
% Le 10/08/2019
- Samir KENOUCHE
% METHODE DU GRADIENT CONJUGUE
 fxy = \theta(x, y) 5*x.^2 + y.^2*(1/2) - 3*(x+y); itmax = 15; it = 0;
 dfx = \theta(x) 10 \star x - 3; dfy = \theta(y) y - 3; tol = 1e-04;
 A = [10 \ 0 \; ; \; 0 \; 1] ; b = [3 \; ; \; 3] ; xinit = [-2 \; ; \; 1] ;
   dkinit = - [dfx(xinit(1)) ; dfy(xinit(2))] ; xtest = zeros(2, itmax);while it
< itmax
   lambdak = (dkinit'*dkinit)/(dkinit'*A*dkinit) ;
   xmin = xinit + lambdak*dkinit ;
   if abs((fxy(xmin(1), xmin(2)) - fxy(xinit(1),...xinit(2)) / fxy(xinit(1), xinit(2)) \leq tol;
         solution
= xmin
                            ;
% VECTEUR SOLUTION
         nbr\_it = it;
                              % NOMBRE
D
'ITERATION PERMETTANT LA CV
       break
   end
   betak = ([dfx(xmin(1)) ; dfy(xmin(2))]'*A*dkinit)/(dkinit'*A*dkinit)
                                                                           \cdot;
   dk = - [dfx(xmin(1)); dfy(xmin(2))] + betak*dkinit
   xinit = xmin; dkinit = dk; it = it + 1; % MISE A JOUR
end
f_min = fxy(solution(1), solution(2)) ; % MIN DE LA FONCTION-OBJECTIF
%%%%%%%%%%%%%%%%%%%%%%%%%% AFFICHAGE GRAPHIQUE %%%%%%%%%%%%%%%%%%%%%%%%%%%% x = -20:0.3: 18; y = -20:0.3:18; [xgrid, ygrid] = meshgrid(x,y);
zgrid = fxy(xgrid, ygrid) ; figure('color', [1 1 1]) ;
contourf(xgrid,ygrid,zgrid) ; xlabel('x') ; ylabel('y') ; hold on ;
plot(solution(1), solution(2),'rx') ; plot(solution(1), solution(2),'ro') ;
% VERIFICATION : A \star solution - b = 0 Avec XMIN = (0.30 ; 3.0)
% ATTENTION AUX ERREURS
D
'ARRONDI
```
La méthode de gradient conjugué appliquée à une fonction-objectif d'ordre  $n$  converge au plus en  $n$  itérations. Notons toutefois que les erreurs d'arrondi dans le calcul des directions conjuguées font que nous n'obtenons pas toujours la solution exacte en *n* itérations. Cette méthode réclame un nombre d'itérations proportionnel à  $\sqrt{\text{cond}(A)}$ . Contrairement aux autres méthodes de gradient, exigeant un nombre d'itérations proportionnel à cond $(A)$ .

#### V. ALGORITHMES GÉNÉTIQUES

<span id="page-28-0"></span>Cette classe <sup>[8](#page-28-1)</sup> d'algorithmes est dite évolutionniste, car fondée sur les mécanismes Darwiniens de la sélection naturelle. Le fonctionnement de ces algorithmes est comme suit : partant d'une population initiale d'individus, choisis aléatoirement. La performance relative de chaque individu est mesurée au moyen d'une fonction *fitness*. Les valeurs de cette fonction sont classées selon un ordre décroissant. Nous créons ainsi une nouvelle population qui a hérité du bagage génétique des meilleurs individus de la population initiale. Cette nouvelle population est crée en se servant des opérations : sélection, croisement et mutation. Ce processus est réitéré jusqu'à la sélection du meilleur individu, constituant la solution du probleme d'optimisation. `

Avant de décrire les différents mécanismes du fonctionnement de ces algorithmes, nous donnerons, chemin faisant, quelques définitions élémentaires. Un individu  $I$  (ou chromosome) est codé sous forme d'une chaine binaire constituée de m gènes,  $I = \{g_1, g_2, g_3, \dots, g_m\}$  tel que  $\forall i \in [1, m], g_i \in V = \{0, 1\}$ . Important ! il existe également le codage réel tel que  $g_i \in \mathbb{R}$ . Toutefois, dans cette section nous nous focaliserons exclusivement sur le codage binaire. Pour une population constituée de n individus  $P = \{I_1, I_2, I_3, \cdots, I_n\}$  et chaque individu est codé en  $m$  gènes, nous obtenons :

$$
\mathcal{P} = \begin{cases} I_1 = \left( g_1^1, g_2^1, g_3^1, \cdots, g_m^1 \right) \\ I_2 = \left( g_1^2, g_2^2, g_3^2, \cdots, g_m^2 \right) \\ I_3 = \left( g_1^3, g_2^3, g_3^3, \cdots, g_m^3 \right) \\ \vdots \\ I_n = \left( g_1^n, g_2^n, g_3^n, \cdots, g_m^n \right) \end{cases}
$$
\n(98)

Chaque individu  $I_i$  (appelé aussi chromosome ou encore génome) de la population  $P$  est formé de  $m$  gènes, choisis de manière totalement aléatoire. Dans le cas du codage binaire, la fonction *fitness* (ou efficacité)  $f \in \mathbb{R}^n_+$ . Cette fonction sert à classer les individus en fonction de leur performances. Elle peut être vue également comme une mesure d'adaptation des individus à leur environnement. En pratique, on utilise une fonction de décodage  $\delta$ permettant le passage du système binaire au système décimal, soit :

$$
\delta: \{0,1\}^m \longmapsto \mathbb{R}
$$

$$
f: \delta \{0,1\}^m \longmapsto \mathbb{R}_+^*
$$

Dans sa formulation la plus simple, la fonction  $\delta$  est définie selon :

$$
\delta(I_i) = \sum_{j=1}^{m} g_j 2^{m-j} \quad \text{tel que} \quad \delta(I_i) \in \mathbb{R}_+^*
$$
\n(99)

Plus de détails sur la conversion des systèmes de numération sont donnés en annexe [\(B\)](#page-53-0). Dans ce qui suit, nous décrirons succinctement les trois mécanismes de base de la sélection naturelle. Ensuite, nous prendrons un exemple d'application numérique afin de faciliter la compréhension des différentes notions inhérentes aux algorithmes génétiques.

<span id="page-28-1"></span><sup>8.</sup> Les algorithmes génétiques font partie des méthodes dites de recherche globale : cela signifie la possibilité d'atteindre un optimum, ou du moins un meilleur point, même si ce dernier n'est pas dans le voisinage immédiat de l'itéré précédent. Toutes les autres méthodes d'optimisation vues précédemment sont dites de recherche locale : Le nouvel itéré est recherché dans le voisinage immédiat (d'où la notion de localité) de l'itéré précédent.

*c)* Sélection: Le processus de sélection naturelle permet aux gènes les mieux adaptés de se reproduire plus souvent et de contribuer davantage aux générations futures. Dans une population  $P = \{I_1, I_2, I_3, \cdots, I_n\}$ , chaque individu est évalué par la fonction *fitness*  $R_w^i = f(\delta(I_i))$ . En pratique, nous associons à chaque individu, une probabilité  $P_s^i$ , d'être sélectionné.

$$
P_s^i = \frac{R_w^i}{\sum_{i \in \mathcal{P}} R_w^i}
$$
\n(100)

Il existe une panoplie de processus de sélection. Nous avons pris la méthode la plus intuitive. Autrement dit, la probabilité de reproduction d'un individu dépend de sa valeur au regard de l'ensemble des valeurs de la population.

*d) Croisement*: Nous vérifions d'abord s'il y a croisement (ou reproduction) selon une probabilité de croisement typiquement  $P_c \in V(0.85, 1)$ . Il existe plusieurs types de croisement, nous considérons ici le croisement dit arithmétique. Soient une population de deux individus  $\{I_1, I_2\}$  et un nombre aléatoire  $\alpha \in V(0,1)$ . S'il y a croisement les rejetons  $r_i = \{r_1, r_2, r_3\}$  (enfants) de la nouvelle génération s'obtiennent selon :

$$
r_i = \begin{cases} r_1 = \alpha I_1 + \alpha I_2 \\ r_2 = (1 - \alpha) I_1 + \alpha I_2 \\ r_3 = \alpha I_1 + (1 - \alpha) I_2 \end{cases}
$$
(101)

L'opération de croisement atteint chaque gène de chaque individu, selon le processus ci-dessous.

$$
r_{1} = \begin{pmatrix} \alpha g_{1}^{1} + \alpha g_{1}^{2} \\ \alpha g_{2}^{1} + \alpha g_{2}^{2} \\ \alpha g_{3}^{1} + \alpha g_{3}^{2} \\ \vdots \\ \alpha g_{m}^{1} + \alpha g_{m}^{2} \end{pmatrix}
$$
(102)  

$$
r_{2} = \begin{pmatrix} (1 - \alpha) g_{1}^{1} + \alpha g_{1}^{2} \\ (1 - \alpha) g_{2}^{1} + \alpha g_{2}^{2} \\ (1 - \alpha) g_{3}^{1} + \alpha g_{3}^{2} \\ \vdots \\ (1 - \alpha) g_{m}^{1} + \alpha g_{m}^{2} \end{pmatrix}
$$
(103)  

$$
r_{3} = \begin{pmatrix} \alpha g_{1}^{1} + (1 - \alpha) g_{1}^{2} \\ \alpha g_{2}^{1} + (1 - \alpha) g_{2}^{2} \\ \alpha g_{3}^{1} + (1 - \alpha) g_{3}^{2} \\ \vdots \\ \alpha g_{m}^{1} + (1 - \alpha) g_{m}^{2} \end{pmatrix}
$$
(104)

Les individus de la nouvelle génération  $\{r_1, r_2, r_3\}$  ont hérité en théorie les meilleurs gènes des individus de la génération précédente.

MASTER PHYSIQUE - Toutes options confondues

MASTER PHYSIQUE - Toutes options confondues

e) **Mutation**: Nous vérifions d'abord s'il y a mutation selon une probabilité de mutation typiquement  $P_m \in$  $V(10^{-4}, 10^{-1})$ . Pour un gène ayant une probabilité de mutation  $P_m$ , nous obtenons de façon totalement aléatoire :

$$
g_i^{'} = \begin{cases} g_i + \psi[\max(g_i) - g_i] & \text{lère possibilité} \\ g_i - \psi[\max(g_i) - g_i] & \text{2ème possibilité} \end{cases}
$$
 (105)

La fonction  $\psi$  est définie selon l'expression :

$$
\psi(x) = x \beta \left(\frac{gT - gt}{gT}\right)^b \tag{106}
$$

Avec  $\beta$  est un nombre aléatoire  $\in V(0,1)$ , gt est la génération courante, gT est la génération maximale et b est le degré d'extinction.

## Exercice <sup>o r</sup> ®

En guise d'application numérique, soit à maximiser la fonction-objectif à une seule variable :

$$
x^* \in \underset{x \in \mathbb{R}^n}{\operatorname{argmax}} 17 \left( x - x^2 \right) \tag{107}
$$

Si l'on souhaite la minimiser on prendra tout simplement :

$$
x^* \in \underset{x \in \mathbb{R}^n}{\operatorname{argmin}} - 17 \left( x - x^2 \right) \tag{108}
$$

Prendre une probabilité de croisement  $P_c = 0.75$  et une probabilité de mutation  $P_m = 0.001$ . La population initiale est formée de six individus. Ces derniers sont constitués de quatre gènes. Cet exemple simple vise à illustrer concrètement le fonctionnement des opérations de sélection, de croisement, de mutation et l'utilisation des différents paramètres des algorithmes génétiques permettant d'atteindre l'optimum. Cet exercice sera intégralement résolu lors de la séance de cours.

## Exercice <sup>16</sup> is <sup>R</sup>

Pour des problèmes d'optimisation plus complexe, nous utiliserons la fonction Matlab<sup>®</sup> prédéfinie ga. En guise d'application de cette fonction, nous souhaitons optimiser la fonction-objectif précédente [\(97\)](#page-26-3) dont nous rappelons la formule :

$$
f(X) = 5x^{2} + \frac{y^{2}}{2} - 3(x + y)
$$
 avec  $X = (x, y)^{T}$ 

La syntaxe de la fonction Matlab® prédéfinie ga est donnée dans le script Matlab® ci-dessous :

```
clc
; clear all
;
% Samir KENOUCHE
- Unconstrained optomization using algorithm genetic
% Le 14/09/2019
addpath('C:\Users\kenouche') ;
myfitness = 0 (x) 5*x(1).^2 + x(2).^2 * (1/2) - 3 * (x(1) + x(2)) ;cineq = []; ceq = []; % unconstrained problem
```

```
rng(1037,
'twister
'
)
;
                          % Control random number generation
xinit = randn([1 2]);
                          % Initialisation
nbrevars = 2;
                           % Number of variables
LB = [-inf -inf];
                          % Lower bound
UB = [+inf + inf];
                          % Upper bound
options = gaoptimset ('CreationFcn', @gacreationlinearfeasible, ...
    'PlotFcns', @gaplotbestf, 'CrossoverFraction', 0.75, ...
    'InitialPopulation', xinit, 'MutationFcn', @mutationadaptfeasible, ...
    'EliteCount', 2,'PopulationSize',50, 'TolFun', 1e-03,'Display','iter') ;
[xoptimal, fval, exitflag, output, population, scores] = ga (myfitness, ...
    nbrevars, [], [], [], [], LB, UB, cineq, ceq, options) ;
disp(output.message) ;
str = ['LES POINTS STATIONNAIRES OBTENUS : ' num2str(xoptimal)]
% LES POINTS STATIONNAIRES OBTENUS
: 0.3
                                           3
```
En conclusion, nous soulignons que les trois processus d'un algorithme génétique sont régit par un certain nombre de paramètres fixés préalablement. Ces derniers conditionnent la réussite de l'optimisation du problème étudié. Parmi ces paramètres, nous citerons (1) La taille de la population  $P$ , et la taille de la chaine de codage des individus. Si cette population est trop grande, le temps de calcul de l'algorithme peut se révéler très contraignant. En revanche, si la taille de la population est petite, l'algorithme convergera vraisemblablement vers un mauvais individu. (2) Le choix de la valeur de la probabilité de croisement  $P_c$ , celle-ci dépend de la forme de la fonction *fitness*. En pratique, le choix de cette probabilité se fait de façon heuristique. Plus  $P_c$  est élevée, plus la population subit des transformations profondes. (3) Le choix de la valeur de la probabilité de mutation  $P_m$ . Elle est généralement faible puisqu'une valeur élevée risque de conduire à une solution divergente.

Une dernière notion inhérente aux algorithmes génétiques est celle de l'élitisme. Cette opération consiste à conserver le meilleur individu dans la génération ultérieure. Après le croisement, on compare le meilleur individu de la génération courante avec le meilleur individu de la génération antérieure. A l'issue de cette comparaison, le meilleur individu est conservé au détriment de l'autre qui est éliminé.

Exercice **00**  $\mathbb{F}$  ®

1) Minimiser en utilisant l'algorithme génétique la fonction-objectif définie par :

$$
f(X) = 100 (x_1^2 - x_2)^2 + (1 - x_1)^2
$$
  

$$
\hat{X} \in \underset{X \in \mathbb{R}^n}{\text{argmin}} \quad f(X) \text{tel que } \begin{cases} x_1 x_2 + x_1 - x_2 + 1.5 \le 0 \\ 10 - x_1 x_2 \le 0 \\ 0 \le x_1 \le 1, \ 0 \le x_2 \le 13 \end{cases}
$$

D'abord nous commençons par écrire les contraintes dans un fichier  $M-file$ , qu'on appellera ensuite depuis le script principal.

```
function [{\rm cineq, ceq}] = {\rm nyconstant(x)}cineq = [1.5 + x(1) *x(2) + x(1) - x(2);
  -x(1) * x(2) + 10] ;
  ceq = [];
return
```
Ce fichier est sauvegardé obligatoirement sous le nom myconstraint.m et doit être dans le même répertoire que le script principal ci-dessous :

```
clc
; clear all
;
% Samir KENOUCHE
- Constrained optomization using algorithm genetic
% Le 15/09/2019
addpath('C:\Users\kenouche') ;
myfitness = 0 (x) 100*(x(1)^2 - x(2))^2 + (1 - x(1))^2;rng(1403,
'twister
'
)
;
% Control random number generation
xinit = randn([1 2]); % initialisation
nbrevars = 2;
                        % Number of variables
LB = [0 0] ;% Lower bound
UB = [1 13] ;% Upper bound
options = gaoptimset ('CreationFcn', @gacreationlinearfeasible, ...
    'PlotFcns', @gaplotbestf, 'CrossoverFraction', 0.75, ...
    'InitialPopulation', xinit, 'MutationFcn', @mutationadaptfeasible, ...
    'EliteCount', 1,'PopulationSize', 50, 'TolFun', 1e-03, ...
    'Display','iter') ;
[xopti, fval, exitflag, output, population, scores] = ga (myfitness, nbrevars, ...
    [], [], [], [], LB, UB, @myconstraint, options) ;
disp(output.message)
str = ['Les points statonnaires obtenus : ' num2str(xopti)]
%% Les points stationnaires obtenus : 0.812202 12.3122
```
#### VI. TRAVAUX PRATIQUES AVEC DES FONCTIONS MATLAB PRÉDÉFINIES

#### <span id="page-33-1"></span><span id="page-33-0"></span>*A. Optimisation sans contraintes*

La formulation mathématique générale d'un problème d'optimisation sans contraintes s'écrit selon :

$$
\hat{X} = \underset{X \in \mathcal{D}}{\operatorname{argmin}} f(X) \tag{109}
$$

Avec, D est un sous-ensemble de  $\mathbb{R}^n$ . Les variables  $X = (x_1, x_2, ..., x_n)^T$  sont appelées variables d'optimisation ou *variables de décision*. La fonction f, à valeurs réelles, définie par  $f: \mathcal{D} \subset \mathbb{R}^n \to \mathbb{R}$  est la *fonction-objectif* ou *fonction de coût*. Dans cette section, on abordera les fonctions Matlab<sup>®</sup> prédéfinies, dédiées à la résolution de problèmes d'optimisation sans contraintes. Toutes ces fonctions sont disponibles dans la boite à outil *Optimization Toolbox* du logiciel.

Les fonctions Matlab<sup>®</sup> prédéfinies destinées à la minimisation de fonctions à une seule variable sont fminbnd et fminunc. Notons que cette dernière peut également être utilisée pour les fonctions à plusieurs variables. Ces commandes présentent une syntaxe très similaires.

```
options = optimset ('param 1', value 1, 'param 2', value 2, ...)
[x, fval, exitflag, output, grad, hessian]= fminunc(fun, x0, options) % pour fminunc
[x, fval, exitflag, output]
= fminbnd(fun ,lB, uB, options)
% pour fminbnd
```
La fonction fminunc accepte comme arguments en entrée, la fonction à minimiser fun, les valeurs initiales  $x0$ pour initialiser la recherche des minimums et en dernier lieu l'argument options spécifiant les différents champs d'optimisation. Ces derniers sont modifiés en appelant la fonction optimset, dont ses différents paramètres seront décrits dans l'exercice ci-dessous. L'argument fun peut être définie en tant que *objet inline*, *fonction anonyme* ou bien une *fonction M-file*. Les sorties renvoyées sont : x représentant le minimum trouvé après convergence et fval est le nombre d'évaluation de la fonction fun. Une valeur de la sortie exitflag = 1 signifie que l'algorithme a bel et bien convergé vers la solution approchée. Plus généralement, une valeur de  $ext{}(1)$  exitflag > 1 signifie que l'algorithme a convergé vers la solution. Une valeur de  $ext{Exitflag} < 1$  signifie que l'algorithme n'a pas convergé. Dans le cas où exitflag = 0, cela veut dire que le nombre d'itérations ou le nombre d'évaluation de la fonction est atteint. La sortie out put renvoie des champs relatifs au type d'algorithme utilisé, le nombre d'itérations conduisant à la solution approchée, un message sur l'état de l'optimisation ... etc. Les sorties qrad et hessian renvoient respectivement le Jacobien (première dérivée) et le Hessien (second dérivée) de la fonction à minimiser.

La différence entre les fonctions  $f$ minunc et fminbnd se situe au niveau de l'initialisation de la recherche de la solution. En effet, fminunc démarre la recherche à partir d'une valeur initiale apportée par x0. En revanche, fminbnd effectue sa recherche à partir d'un intervalle dont les bornes inférieure et supérieure sont indiquées respectivement par les entrées 1B et uB.

## Exercice  $\mathbf{0} \in \mathbb{R}$

1) Minimiser la fonction-objectif définie par :

$$
\begin{cases}\nf(x) = (x - 1) \times \exp(-x^2 + 2x + 1) \\
x \in [-4, 4]\n\end{cases}
$$
\n(110)

en utilisant les fonctions prédéfinies fminbnd et fminunc

Script Matlab<sup>®</sup>

```
clear all; clc ;
%%%%%%%%%%%%%%%%%%%%%%%%%%%%%%%%%%%%%%%%%%%%%%%%%%%%%%%%%%%%%%%%%%%%%
IB = -4; UB = 4; xinit = 1;
fx = \theta(x) (x-1) \cdot \exp(-x \cdot 2 + 2 \cdot x + 1);
opts = optimset('Display','iter','FunValCheck','on','TolX',1e-8) ;
% parametres
d
'optimisation
[xMin1, funEval1, exitTest1, output1, grad1, hessian1] = fminunc(fx, xinit,
  opts)
;
% premiere possibilite
[xMin2, funEval2, exitTest2, output2] = fminbnd(fx, lB, uB, opts) ;
% Deuxieme posibilite
```
Les arguments de sortie renvoyés par fminunc sont :

![](_page_34_Picture_503.jpeg)

Les autres sorties sont affichées comme suit :

```
>> xMin1
=
             0.2929 % MINIMUM OBTENU
>> funEval1
=
             -3.1690 % VALEUR DE LA FONCTION
A LA DERNIERE ITERATION
>> exitTest1
=
              1<br>% TEST DE CONVERGENCE POSITIF
>> grad1
=
          -5.9605e-08 % VALEUR DU GRADIENT DE LA FONCTION
-OBJECTIF
>> hessian1
=
              12.6783 % VALEUR DU HESSIEN DE LA FONCTION
-OBJECTIF
>> xMin2
=
              0.2929 % MINIMUM OBTENU AVEC fminbnd
>> funEval2
=
             -3.1690
>> exitTest2
=
              1
```
L'argument opts, de type srtucture, compte les options d'optimisation spécifiées dans optimset. Le champ de la structure opts indiqué par optimset ('Display','iter', ...) affiche des détails pour chaque itération. Si l'on désire afficher uniquement les détails de la dernière itération, on remplacera 'iter' par 'final'. Dans le cas où on ne veut afficher aucun détails, on mettra la valeur ' off'. Le champ indiqué par optimset $(\ldots, \ldots,$ 'FunValCheck','on',...) contrôle si les valeurs de la fonction sont réelles et affiche dans le cas contraire un avertissement quand la fonction en question renvoie une valeur complexe ou NaN. On peut suspendre cette vérification, en remplaçant la valeur 'on' par 'off'. Le champ d'optimisation optimset(..., ' $TolX'$ ,  $1e-08$ ) correspond à la tolérance admise pour la solution approchée. D'autres champs d'optimisation existent comme MaxFunEvals qui fixe le nombre maximum d'évaluation de la fonction à optimiser et MaxIter fixant également le nombre maximum d'itération. Voir aussi GradObj, OutputFcn, PlotFcns, ... etc dont la description est disponible dans le  $help$  de Matlab<sup>®</sup>.

La sortie xMin1 = 0.2929 est le minimum trouvé. Ce dernier est cherché autour de la valeur initiale xinit. La sortie funEval $1 = -3.1690$  exprime l'évaluation de la fonction à la dernière itération, c'est-à-dire pour  $f(x) = xMin1$ . L'argument exitTest = 1 signifie que l'algorithme a convergé vers la solution, une valeur MASTER PHYSIQUE - Toutes options confondues

VIASTER PHYSIQUE - Toutes options confondues

négative indiquerai le contraire. L'argument de sortie  $\text{output1}$ , de type *structure*, renvoie les champs suivants :

```
>> output1 =
                                      % pour la commande fminunc
            iterations:
6
             funcCount: 14
              stepsize:
1
         firstorderopt: 5.9605e-08
             algorithm: [1x38 char]
                                      %
'Quasi
-Newton line search
'
               message: [1x85 char]
                                      % Optimization terminated ...
>> output2
                                         pour la commande fminbnd
            iterations: 14
             funcCount: 15
             algorithm: [1x46 char]
                                      %
'golden section search
'
               message: [1x111 char]
% Optimization terminated ...
```
La fonction a été évaluée 14 fois et l'algorithme converge vers la solution approchée au bout de la 6<sup>ième</sup> itération. La sortie stepsize: 1 indique le pas final de l'algorithme moyenne dimension de Quasi-Newton. Le mot Optimization affiché comme message, fait référence au faite que l'algorithme de minimisation fonctionne selon le critère *des moindres carrés*. Eminbnd présente les mêmes propriétés que celles de fminunc, à la différence que fminbnd cherche le minimum dans un intervalle, donné en argument d'entrée avec la borne inférieure 1B (lower Bound) et la borne supérieure uB (upper Bound).

Nous allons désormais tester la fonction  $f$ minsearch qui s'utilise pour la minimisation de fonctions multidimensionnelles. Sa syntaxe usuelle est analogue à celle de fminunc, à la différence près que fminsearch ne renvoie ni le *Jacobien* ni le *Hessien* de la fonction à optimiser. Ceci provient du fait que cette fonction est basée sur l'algorithme *Simplex*. Nous allons procéder à son implémentation dans l'exercice ci-dessous.

Exercice <sup>@</sup> ® ®

1) Minimiser la fonction-objectif à deux variables définie par :

$$
f(x_1, x_2) = x_1^2 + (x_2 - 2)^2 \tag{111}
$$

analytiquement puis en utilisant la fonction prédéfinie fminsearch

Commençons par déterminer, analytiquement, les extremums de la fonction  $f(x_1, x_2)$ . Le gradient de la fonction s'écrit :

$$
\begin{cases}\n\frac{\partial f}{\partial x_1} = 2 x_1 = 0\\ \n\frac{\partial f}{\partial x_2} = 2 (x_2 - 2) = 0\n\end{cases}
$$
\n(112)

Le vecteur du point critique est donné donc par  $\hat{X} = (\hat{x}_1 = 0 \,;\, \hat{x}_2 = 2)$ . Cherchons désormais la nature de ce point, s'agit-il d'un minimum ou d'un maximum ?. Calculons le déterminant du Hessien de f.

$$
\begin{vmatrix}\n\frac{\partial^2 f(\hat{X})}{\partial x_1^2} & \frac{\partial^2 f(\hat{X})}{\partial x_1 \partial x_2} \\
\frac{\partial^2 f(\hat{X})}{\partial x_2 \partial x_1} & \frac{\partial^2 f(\hat{X})}{\partial x_2^2}\n\end{vmatrix} \Longrightarrow \begin{vmatrix}\n2 & 0 \\
0 & 2\n\end{vmatrix} = 4 > 0
$$
\n(113)

MASTER PHYSIQUE - Toutes options confondues

VIASTER PHYSIQUE - Toutes options confondues

À partir de ces résultats, il en découle que le point  $\hat{X} = (\hat{x}_1 = 0; \hat{x}_2 = 2)$  est le minimum recherché. Nous résoudrons le même système de façon algorithmique en se servant de la fonction fminsearch. Voici le script  $\mathbf{Matlab}^{\circledR}$ 

```
clear all; clc ;
%%%%%%%%%%%%%%%%%%%%%%%%%%%%%%%%%%%%%%%%%%%%%%%%%%%%%%%%%%%%%%%%%%%%%
xinit = [1 1]; fun = \theta(x) x(1) . 2 + (x(2) - 2) . 2;opts = optimset('Display','iter','FunValCheck','on','TolX',1e-8) ;
[xMin, funEval, exitTest, output] = fminsearch(fun, xinit, opts) ;
```
Ci-dessous les différentes sorties renvoyées par le script.

![](_page_37_Picture_420.jpeg)

```
>> output
        iterations: 64
         funcCount: 127
         algorithm: [1x33 char] % 'Nelder-Mead simplex direct search'
           message: [1x194 char] % Optimization terminated: the current x
  satisfies the termination
```
L'algorithme converge vers la solution approchée  $Xmin$  au bout de 64 itérations. Notons que cette convergence est atteinte car les conditions d'arrêt de l'algorithme sont satisfaites, soit une tolérance  $T \circ 1X = 1e-8$ . En choisissant par exemple une tolérance de  $TolX = 1e-3$ , l'algorithme converge vers la solution approchée (xMin  $= [-0.0002; 2.0004]$  au bout de 28 itérations seulement. Dans le cas où cette dernière n'est pas spécifiée, la valeur par défaut est  $T_0 1X = 1e-6$ . On comprend alors que le choix de la tolérance est conditionné par la précision recherchée. Il est important de rappeler aussi que tous ces algorithmes d'optimisation sont basés sur des processus itératifs, donc fortement dépendant du choix de la valeur initiale. Autrement dit, plus la valeur initiale est proche de la solution approchée plus l'algorithme converge rapidement.

Comme il a été mentionné dans la section précédente, la fonction fminunc s'utilise aussi pour l'optimisation de fonctions à plusieurs variables. Nous allons l'utiliser pour optimiser la fonction  $f(x_1, x_2) = 2x_1^2 + x_1 x_2 +$  $2x_2^2 - 6x_1 - 5x_2 + 3$ 

Script Matlab<sup>®</sup>

```
clear all; clc ;
%%%%%%%%%%%%%%%%%%%%%%%%%%%%%%%%%%%%%%%%%%%%%%%%%%%%%%%%%%%%%%%%%%%%%
xinit = [-1 1];fx = \theta(x) \quad 2*x(1) \cdot \hat{2} + x(1) * x(2) + 2*x(2) \cdot \hat{2} - 6*x(1) - 5*x(2) + 3;opts = optimset('LargeScale','off','Display','iter','FunValCheck',...
    'on','MaxIter', 20,'TolX', 1e-5) ;
[x, funEval, exitTest, output, grad, hessian] = fminunc(fx, xinit, opts) ;
```
Il est possible de définir explicitement le *gradient* et le *Hessien* de la *fonction-objectif*. Le premier intérêt de cette procédure est de fournir les expressions analytiques, sans approximation, des dérivées. Si ces dernières ne sont pas explicitées, Matlab<sup>®</sup> calcule une approximation selon la méthode des *différences finies*. L'autre intérêt tient à l'accroissement, notamment pour des systèmes plus complexes, de la vitesse de convergence. Ainsi, le *gradient* et le *Hessien* sont indiqués via la syntaxe options = optimset('GradObj','on','Hessian','on'). On commence d'abord par définir la fonction *M-file* suivante.

```
function [fun, Jacobien, Hessien]
= myfun(x)
fun = 2 \times x(1).<sup>^</sup>2 + x(1) \times x(2) + 2 \times x(2).<sup>^</sup>2 - 6 \times x(1) - 5 \times x(2) + 3 ;
% Compute the objective function value at
x
if nargout > 1
% fun called with two output arguments
grad(1) = 4 \times x(1) + x(2) - 6; % Gradient of the function evaluated at x
```

```
grad(2) = x(1) + 4*x(2) - 5;
Jacobien = grad;end
if nargout > 2
hessian(1,1) = 4; hessian(2,1) = 1; % Hessian evaluated at x
hessian(2, 1) = 1; hessian(2,2) = 4;
Hessien = hessian ;
end
return
```
Cette fonction est sauvegardée sous le nom myfun.m. L'appel de cette dernière se fait avec le script suivant :

```
clear all; clc ;
%%%%%%%%%%%%%%%%%%%%%%%%%%%%%%%%%%%%%%%%%%%%%%%%%%%%%%%%%%%%%%%%%%%%%
xinit = [1 1];opts = optimset('GradObj','on','Hessian','on','Display','iter') ;
[x, fval, exitflag, output]
= fminunc(@myfun, xinit, opts)
```
En écrivant  $\text{opts}$  =  $\text{optimset('GradObj', 'off', 'Hessian', 'off'), Mathlab@ évalue le gradient}$ et le Hessien de la fonction-objectif par la méthode des *différences finies* (DF). Le champ d'optimisation opts = optimset ('DerivativeCheck','on') compare le gradient fourni par l'utilisateur à celui évalué par DF. Le champ d'optimisation opts = optimset('FinDiffType', 'forward') (par défaut) stipule que le gradient sera estimé par *différences finies progressives*. En indiquant la valeur 'central', dans ce cas, le gradient sera estimé par *différences finies centrées*. Le paramètre d'optimisation FinDiffType (type de différences finies) n'est valable que si le paramètre DerivativeCheck est activé. D'autres paramètres d'optimisation existent, à l'instar de DiffMaxChange, DiffMinChange, FinDiffRelStep, ... etc. Consulter le help de Matlab<sup>®</sup> pour de amples informations.

## Exercice <sup>❸ </sup>® S

– Justifier de l'existence d'un extremum des fonctions-objectif suivantes :

$$
\begin{cases}\nf_1(x_1, x_2) = (1 - x_1)^2 + 100 (x_2 - x_1^2)^2 \\
f_2(x_1, x_2) = 20 + x_1^2 + x_2^2 - 10 (\cos(2\pi x_1) + \cos(2\pi x_2)) \\
f_3(x_1, x_2) = (x_1^2 + x_2 - 11)^2 + (x_1 + x_2^2 - 7)^2 \\
f_4(x_1, x_2) = \frac{1}{2} - \sin(x_1^2 + x_2^2) \\
f_5(x_1, x_2) = x_1^3 + x_2^3 - 3 x_1 x_2 \\
f_6(x_1, x_2) = x_1^2 - x_1 x_2 + x_2^2 + 3 x_1 - 2 x_2 + 1\n\end{cases}
$$
\n(114)

– Trouver les extremums des fonctions ci-dessus, analytiquement, ensuite en se servant de la fonction prédéfinie fminsearch

#### <span id="page-40-0"></span>*B. Optimisation avec contraintes*

De nombreux problèmes en physique, en chimie, en ingénierie et en économie nécessitent de minimiser une fonction-objectif soumise à plusieurs contraintes.Dans ce qui suit, nous nous intéresserons à la résolution de problèmes d'optimisation sous contraintes dont la formulation mathématique générale est donnée par :

$$
\hat{X} = \underset{X \in \mathbb{R}^n}{\operatorname{argmin}} f(X)
$$
\n(115)

\ntel que 
$$
\begin{cases} h_i(x) = 0, & \{i = 1, 2, \ldots, n\} \\ g_j(x) \le 0, & \{j = 1, 2, \ldots, m\} \end{cases}
$$

Avec, P est un sous-ensemble non vide de  $\mathbb{R}^n$  défini par des contraintes d'égalité et/ou d'inégalité de fonctions :

$$
P = \{x \in \mathbb{R}^n : h_i(x) = 0, g_j(x) \le 0\}
$$
\n(116)

Ainsi, l'ensemble P est appelé domaine des contraintes,  $g = (g_1, g_2, ..., g_m)$  sont les contraintes d'inégalité et  $h = (h_1, h_2, ..., h_n)$  sont les contraintes d'égalité. Dans cette section, il sera question de présenter l'ensemble des fonctions Matlab<sup>®</sup> prédéfinies, dédiées à la résolution de problèmes d'optimisation avec contraintes. Toutes ces fonctions sont disponibles dans la boite à outil Optimization Toolbox de Matlab®.

La fonction  $l$ inprog (Linear programming) solutionne un processus d'optimisation, écrit sous une formulation linéaire minimisant la quantité :

$$
\min_{X \in \mathbb{R}^n} f^T x \text{ tel que } \begin{cases} A \times x \le B \\ Aeq \times x = Beq \\ lB \le x \le uB \end{cases}
$$
\n(117)

linprog s'utilise avec deux types d'algorithmes *Large-echelle ´* (Large-Scale Optimization) et *Moyenne-echelle ´* (Medium-Scale Optimization). Le premier type est utilisé pour des systèmes complexes en terme de taille et sous certaines conditions qu'on ne va pas détailler ici. On se contentera d'utiliser le deuxième type et plus précisément la méthode *Simplex*. La syntaxe usuelle de linprog est :

[x, fval, exitflag, output, lambda] = linprog(f, A, B, Aeq, Beq, lB, uB, x0, options)

Les quantités x, f, B, Beq, lB et uB sont des vecteurs. Les arguments A et Aeq sont des matrices. L'argument f désigne le vecteur des coefficients des variables, tel que  $f^T x = f(1)x(1) + f(2)x(2)...f(n)x(n)$ . Les contraintes linéaires de type équation et inéquation sont écrites respectivement selon  $Aeq \times x = Beq$  et  $A \times x \leq B$ . L'argument de sortie lambda désigne le *multiplicateur de Lagrange*. Les arguments 1B et uB délimitent l'intervalle de définitions des variables en question. Pour les variables non bornées on mettra  $l$ B =  $-int$  et uB = inf.

## Exercice <sup>o rs</sup> ®

1) Minimiser la fonction-objectif définie par :

$$
f(x) = -5 x_1 - 4 x_2 - 6 x_3
$$
  

$$
\hat{X} = \operatorname*{argmin}_{X \in \mathbb{R}^3} f(X) \quad \text{tel que } \begin{cases} x_1 - x_2 + x_3 \le 20 \\ 3 x_1 + 2 x_2 + 4 x_3 \le 42 \\ 3 x_1 + 2 x_2 \le 30 \\ 0 \le x_1, \ 0 \le x_2, \ 0 \le x_3 \end{cases}
$$

2) Maximiser la fonction-objectif définie par :

$$
f(x) = 14 x_1 + 6 x_2
$$
  

$$
\hat{X} = \operatorname*{argmin}_{X \in \mathbb{R}^2} f(X) \quad \text{tel que } \begin{cases} x_1 + x_2 \le 7.50 \\ 11 x_1 + 3 x_2 \le 0.40 \\ 12 x_1 + 21 x_2 \le 1.50 \\ x_1 \ge 0, x_2 \ge 0 \end{cases}
$$

Script Matlab®, concernant la minimisation

```
clear all ; clc ;
opts = optimset('LargeScale', 'off','Simplex', 'on') ;
options = optimset (opts, 'Display', 'iter', 'TolFun', 1e-5) ;
f = [-5; -4; -6]; A = [1 -1 1; 3 2 4; 3 2 0];
B = [20; 42; 30]; 1B = [0; 0; 0]; uB = [inf; inf; inf];
[x, fval, exitflag, output, lambda] = linprog(f, A, B, [], ...
[],lB, uB, [], options)
;
point_critique = sprintf('%6.4f \n', x)
```
Le champ d'optimisation opts = optimset('LargeScale', 'off' ...) signifie qu'on utilisera l'algorithme Moyenne-échelle pour résoudre ce problème. Le critère d'arrêt est considéré pour la fonction à travers options = optimset(... 'TolFun', 1e-5), autrement dit l'algorithme s'arrête une fois que la condition  $|f(x_{k+1}) - f(x_k)| \le 1$ e – 5 est satisfaite. Ci-dessous, l'affichage généré par le script.

```
The default starting point is feasible, skipping Phase 1.
Phase 2: Minimize using simplex.
    Iter Objective Dual Infeasibility
                f'\starx A'A'*y+z-w-f
    0
                   0 8.77496
    1 -63 1.11803 -78 0
Optimization terminated.
>> point_critique
=
                 % solution
             0.0000
             15.0000
             3.0000
>> fval
=
             -78>> exitflag
=
             1
```
On constate que l'algorithme *Simplex* converge vers la solution approchée au bout de trois itérations. Ci-dessous, le script Matlab<sup>®</sup> relatif à la maximisation.

```
clear all ; clc ;
opts = optimset('LargeScale', 'off','Simplex', 'on') ;
options = optimset (opts, 'Display', 'iter', 'TolFun', 1e-5) ;
f = [-14; -6]; A = [1 1; 11 3; 12 21];
B = [7.50 ; 0.40 ; 1.50] ; IB = [0 ; 0] ; UB = [inf ; inf];[x, fval, exitflag, output, lambda] = linprog(f, A, B, [], ...
[],lB, uB, [], options)
;
point_critique = sprintf('%6.4f \n', x)
```
Maximiser la fonction  $14x_1+6x_2$  revient à minimiser  $-14x_1-6x_2$ . Ci-dessous, l'affichage généré par ce script.

```
The default starting point is feasible, skipping Phase 1.
Phase 2: Minimize using simplex.
    Iter Objective Dual Infeasibility
                 f'\starx A'A'*y+z-w-f
     0
                    0 15.2315
     1 -0.509091 2.18182 -0.64 0
Optimization terminated.
>> point_critique
=
                  % point critique du maximum
             0.0200
             0.0600
>> fval
=
             -0.6400
>> exitflag
=
             1
```
Désormais on se servira de la fonction  $fmincon$ . La topologie générale d'un processus d'optimisation avec contraintes sur les variables, peut s'écrire suivant la notation compacte suivante :

$$
\hat{X} \in \underset{X \in \mathbb{R}^n}{argmin} f(X) \quad \text{tel que} \quad\n\begin{cases}\nA \times x \leq B \\
Aeq \times x = Beq \\
C(x) \leq x \\
Ceq(x) = x \\
lB \leq x \leq uB\n\end{cases} \tag{118}
$$

Les quantités x, B, Beq, lB, et uB sont des vecteurs. A et Aeq sont des matrices,  $f(x)$ ,  $C(x)$  et  $Ceq(x)$  sont des fonctions pouvant êtres également des fonctions non-linéaires. Afin de résoudre des problèmes d'optimisation sous contraintes, on se servira de fmincon. Cette fonction sert à optimiser des fonctions-objectifs multidimensionnelles non-linéaires. Par défaut, l'algorithme d'optimisation est basé sur la méthode **SOP** (Sequential Quadratic Programming). La syntaxe usuelle de fmincon s'écrit selon :

```
[x, fval, exitflag, output, lambda, grad, hessian] = fmincon(fun, x0, A, B,
  Aeq, Beq, lB, uB, @nonlcon, options)
```
Les contraintes linéaires de type équation et inéquation sont écrites respectivement selon  $Aeq \times x = Beq$ et  $A \times x \leq B$ . Les contraintes non-linéaires de type équation et inéquation sont données respectivement par  $Ceq(x) = x$  et  $C(x) \leq x$ . La fonction *M-file* @nonlcon contient les contraintes non-linéaires de type équation et inéquation. Les autres arguments en entrée et en sortie ont la même signification que ceux des fonctions vues précédemment. Il est très important de souligner que si un ou plusieurs arguments ci-dessus sont manquants, on doit les remplacer par un ensemble vide []. L'ordre d'apparition des arguments en entrée est important, on doit toujours commencer par les contraintes de type inégalité même si ce type de contrainte est vide. Nous commencerons dans un premier temps par résoudre un problème d'optimisation sous contraintes linéaires.

Exercice **O** 

– On se propose de minimiser la fonction-objectif definie par : ´

$$
f(x_1, x_2) = 2x_1^2 + x_1 x_2 + 2x_2^2 - 6x_1 - 6x_2 + 15
$$
  

$$
\hat{X} = \operatorname*{argmin}_{X \in \mathbb{R}^2} f(X) \quad \text{tel que } \begin{cases} x_1 + 2x_2 \le 5\\ 4x_1 \le 7\\ x_2 \le 2\\ -2x_1 + 2x_2 = -1 \end{cases}
$$

Script Matlab<sup>®</sup>

```
clc
; clear all
;
%%%%%%%%%%%%%%%%%%% Optimisation sous contraintes %%%%%%%%%%%%%%%%%%%
fun = \theta(x) 2 * x(1).^2 + x(1) * x(2) + 2 * x(2).^2 - 6 * x(1) - 6 * x(2) + 15;
A = [1 \ 2 \ ; \ 4 \ 0 \ ; \ 0 \ 1] \ ; \ B = [5 \ 7 \ 2] \ ;Aeq = [-2 2]; Beq = -1; xinit = [-1 1/2];
options = optimset ('LevenbergMarquardt','on','Display','iter', ...
    'TolX', 1e-4) ;
[x, fval, exitflag, output, lambda, grad, hessian] = fmincon(fun, ...
    xinit, A, B, Aeq, Beq, [], [], [], options)
```
Le champ d'optimisation optimset ('LevenbergMarquardt','on', ...) indique que l'opération d'optimisation sera menée par le biais de l'algorithme de *Levenberg-Marquardt*. Le choix de cet algorithme peut se faire également avec la syntaxe optimset ('NonlEqnAlgorithm','lm', ...). On peut aussi faire appel à l'algorithme de *Gauss-Newton*, en utilisant la syntaxe optimset ('NonlEqnAlgorithm','gn', ...). Les différentes sorties renvoyées par ce script sont énumérées ci-dessous.

```
%%%%%%%%%%%%%%%%%%%%%%% affichage par defaut %%%%%%%%%%%%%%%%%%%%%%%%
Iter F-count f(x) constraint
    0 3 20
                                    4
    1
          6 8.4375 1.332e-15
    2
          9 8.05206
                                    \Omega3 12 7.9875 2.22e-16
Optimization terminated: first-order optimality measure less
than options.TolFun and maximum constraint violation is less
than options.TolCon.
No active inequalities. %%%%%%%%%%%%%%%%%%%%%%%%%%%%%%%%%%%%%%%%%%%%%%%%%%%%%%%%%%%%%%%%%%%%%
>> x =% coordonnees du point critique
     1.4500 0.9500
>> fval
=
     7.9875
>> exitflag
=
     1
>> output =
         iterations:
3
         funcCount: 12
       lssteplength:
1
          stepsize: 0.1607
         algorithm: [1x44 char]
     firstorderopt: [1x1 double]
    constrviolation: [1x1 double]
           message: [1x144 char]
>> lambda
=
         lower
: [2x1 double]
         upper
: [2x1 double]
        eqlin: 0.3750
     eqnonlin: [0x1 double]
      ineqlin: [3x1 double]
    ineqnonlin: [0x1 double]
>> grad
=
     0.7500
     -0.7500
>> hessian
=
```
![](_page_45_Picture_602.jpeg)

Nous résolvons dans l'exercice ci-dessous, un problème d'optimisation avec contraintes non-linéaires.

## Exercice <sup>o rs</sup> ®

 $-$  On se propose de minimiser le fonction-objectif définie par :

$$
f(x_1, x_2) = \exp(x_1) (4x_1^2 + 2x_2^2 + 4x_1x_2 + 2x_2 + 1)
$$
  

$$
\hat{X} = \underset{X \in \mathbb{R}^2}{\operatorname{argmin}} f(X) \quad \text{tel que } \begin{cases} 2 + x_1x_2 - x_1 - x_2 \le 0 \\ -x_1x_2 \le 10 \end{cases}
$$

On commence d'abord par écrire le fichier  $M-file$  correspondant aux contraintes non-linéaires. Ce fichier bien entendu est sauvegardé sous le nom mycontr.m. Voici le script :

```
function [C, Ceq] = mycontr(x)% fonction definissant les contraintes non lineaires C = [2 + x(1) * x(2) - x(1) - x(2) ; -x(1) * x(2) - 10]; % inequation
Ceq = [] ; % pas de contraintes non lineaires en equation
return
```
Ci-dessous le script Matlab<sup>®</sup> du programme appelant.

```
clc
; clear all
;
fun = \theta(x) \exp(x(1)) \cdot (4 \cdot x(1)^2 + 2 \cdot x(2)^2 + 4 \cdot x(1) \cdot x(2) + 2 \cdot x(2) + 1)xinit = [-1 1];options = optimset ('LevenbergMarquardt','on','Display','iter', ...
    'TolX', 1e-4) ;
[x, fval, exitflag, output, lambda, grad, hessian] = fmincon(fun, ...
    xinit, [], [], [], [], [], [], @mycontr, options)
```
Les arguments de sorties renvoyés sont :

![](_page_45_Picture_603.jpeg)

```
7 24 0.0575464 0.3957 8 27 0.0335016 0.1153 9 30 0.0331726 0.0001285
  10 33 0.033173 1.589e-10
Optimization terminated: first-order optimality measure less
than options.TolFun and maximum constraint violation is less
than options.TolCon.
Active inequalities (to within options. TolCon = 1e-06):
 lower upper ineqlin ineqnonlin \frac{1}{2}%%%%%%%%%%%%%%%%%%%%%%%%%%%%%%%%%%%%%%%%%%%%%%%%%%%%%%%%%%%%%%%%%%%%
>> x =-9.0990 1.0990
>> fval
=
     0.0332
>> exitflag
=
      1
>> output =
        iterations: 10
         funcCount: 33
      lssteplength:
1
          stepsize: [1x1 double]
         algorithm: [1x44 char]
     firstorderopt: [1x1 double]
   constrviolation: [1x1 double]
           message: [1x144 char]
>> lambda
=
        lower
: [2x1 double]
        upper
: [2x1 double]
        eqlin: [0x1 double]
     eqnonlin: [0x1 double]
      ineqlin: [0x1 double]
   ineqnonlin: [2x1 double]
>> grad
=
   0.0255
  -0.0034
>> hessian
=
```
![](_page_47_Picture_903.jpeg)

## Exercice <sup>*o* ☞ ⑤</sup>

– On se propose de minimiser les fonctions-objectif definies par : ´

$$
f(x_1, x_2) = \frac{1}{2}(x_1 - 3)^2 + \frac{1}{2}(x_2 - 1)^2
$$
  

$$
\hat{X} = \underset{X \in \mathbb{R}^2}{\operatorname{argmin}} f(X) \quad \text{tel que } \begin{cases} x_1 + x_2 - 1 \le 0 \\ x_1 - x_2 - 1 \le 0 \\ -x_1 + x_2 - 1 \le 0 \\ -x_1 - x_2 - 1 \le 0 \end{cases}
$$

<span id="page-47-0"></span>La fonction quadprog (Quadratic programming) solutionne un processus d'optimisation, écrit sous une formulation quadratique qui minimise la quantité :

$$
\min_{X \in \mathbb{R}^n} f(X) = \frac{1}{2} x^T H x + f^T x \text{ tel que } \begin{cases} A \times x \le B \\ Aeq \times x = Beq \\ lB \le x \le uB \end{cases}
$$
\n(119)

La syntaxe usuelle de cette fonction est :

```
[x, fval, exitflag, output, lambda]
= quadprog(H, f, A, B, Aeq, Beq, lb, ub,
  x0, options)
```
L'argument H est le Hessien de la fonction-objectif et f représente le vecteur des coefficients de la partie linéaire de la fonction-objectif. Ces deux arguments sont obligatoires tandis que les autres sont optionnels. Ces derniers ont la même signification que ceux de la fonction fmincon, pareil également pour les arguments de sortie. L'ordre d'apparition des arguments doit être respecté, si un argument optionnel n'est pas utilisé, il faudra le remplacer par l'ensemble vide [] .

## Exercice <sup>S rs</sup> ®

– On se propose de minimiser les fonctions-objectif definies par : ´

$$
f(x_1, x_2) = x_1^2 + 4x_1 + 5x_2
$$
  

$$
\hat{X} = \underset{X \in \mathbb{R}^2}{\operatorname{argmin}} f(X) \quad \text{tel que } \begin{cases} 2x_1 + x_2 \ge 10 \\ 3x_1 + 6x_2 \le 80 \\ 5x_1 + 7x_2 \le 50 \end{cases}
$$
  

$$
f(x_1, x_2, x_3) = x_1^2 + x_1 x_2 + 2x_2^2 + 2x_3^2 + 2x_2 x_3 + 4x_1 + 6x_2 + 12x_3
$$
  

$$
\hat{X} = \underset{X \in \mathbb{R}^3}{\operatorname{argmin}} f(X) \quad \text{tel que } \begin{cases} x_1 + x_2 + x_3 \ge 6 \\ -x_1 - x_2 + 2x_3 \ge 2 \\ 0 \le x_1, x_2, x_3 \le 100 \end{cases}
$$

– Réécrire la fonction-objectif selon la notation générale décrite par l'Eq. [\(119\)](#page-47-0).

- Trouver les coordonnées du point critique en utilisant quadprog.

Réécrivons d'abord ce système selon la notation générale décrite par l'Eq. [\(119\)](#page-47-0).

$$
\min_{X \in \mathbb{R}^2} \frac{1}{2} \begin{bmatrix} x_1 \\ x_2 \end{bmatrix}^T \begin{bmatrix} 2 & 0 \\ 0 & 0 \end{bmatrix} \begin{bmatrix} x_1 \\ x_2 \end{bmatrix} + \begin{bmatrix} 4 \\ 5 \end{bmatrix}^T \begin{bmatrix} x_1 \\ x_2 \end{bmatrix}
$$

$$
\begin{bmatrix} -2 & -1 \\ 3 & 6 \\ 5 & 7 \end{bmatrix} \begin{bmatrix} x_1 \\ x_2 \end{bmatrix} \le \begin{bmatrix} 10 \\ 80 \\ 50 \end{bmatrix}
$$

D'après la définition sur les contraintes d'inégalités, elles doivent être écrites, inférieure ou égale à une constante. La contrainte  $2x_1 + x_2 \ge 10$  est réécrite sous la forme  $-2x_1 - x_2 \le 10$ . Voici le script Matlab<sup>®</sup>, pour la fonction a deux variables `

```
clc
; clear all
;
H = [2 \ 0 \ ; \ 0 \ 0] ; f = [4 \ ; \ 5] ;A = [-2 -1; 3 6; 5 7] ; B = [10; 80; 50] ; IB = [0; 0] ;uB = [inf ; inf];
options = optimset ('LargeScale','off','TolX', 1e-7) ;
[x, fval, exitflag, output, lambda] = quadprog(H, f, A, B, [], [], ...
    lB, uB, [], options)
;
if exitflag
>
0
   disp('L''algorithme a converge vers la solution :')
   point_critique
=
x
else
    disp('L''algorithme n''a pas converge !')
end
```
Ci-dessous les sorties correspondantes :

```
Optimization terminated.
L'algorithme a converge vers la solution :
point_critique
=
      \begin{matrix}0\\0\end{matrix}
```
Notons qu'on peut réécrire ce script en considérant l'inégalité  $x_1, x_2 \ge 0$  comme deux contraintes séparées selon  $-x_1 \leq 0$  et  $-x_2 \leq 0$  ce qui renvient à écrire deux nouvelles lignes [-1 0; 0 -1] dans la matrice A et [0; 0] dans le vecteur B. Dans ce cas  $1B = []$  et uB = []. Ci-dessous le script.

clc ; clear all ;

 $H = [2 \ 0 \ ; \ 0 \ 0] ; f = [4 \ ; \ 5] ;$ 

```
A = [-2 -1; 3 6; 5 7; -1 0; 0 -1]; B = [10; 80; 50; 0; 0];
options = optimset ('LargeScale','off','TolX', 1e-7) ;
[x, fval, exitflag, output, lambda] = quadprog(H, f, A, B, [], [], ...
    [], [], [], options)
;
if exitflag
>
0
   disp('L''algorithme a converge vers la solution :')
   point_critique
=
x
else
    disp('L''algorithme n''a pas converge !')
end
```
Script Matlab<sup>®</sup> pour la fonction à trois variables

```
clc
; clear all
;
H = [2 1 0 ; 1 4 2 ; 0 2 4] ; f = [4 ; 6 ; 12] ;A = [-1 -1 -1 ; 1 1 -2]; B = [-6 ; -2]; lB = [0 ; 0 ; 0];
uB = [100; 100; 100]; xinit = [1; 1; 1];
options = optimset('Diagnostics','on','TolX', 1e-7) ;
[x, fval, exitflag, output, lambda] = quadprog(H, f, A, B, [], [], ...
    lB, uB, xinit,options)
;
if exitflag
>
0
   disp('L''algorithme a converge vers la solution :')
   point_critique
=
x
else
    disp('L''algorithme n''a pas converge !')
```
end

```
%%%%%%%%%%%%%%%%%%%%%%%%%%%%%%%%%%%%%%%%%%%%%%%%%%%%%%%%%%%%%%%%%%%%
Diagnostic Information
Number of variables:
3
 Number of linear inequality constraints:
                                              2
 Number of linear equality constraints:
                                              0
 Number of lower bound constraints:
                                              3
Number of upper bound constraints:
                                              3
Algorithm selected
   medium-scale: active-set
%%%%%%%%%%%%%%%%%%%%%%%%%%%%%%%%%%%%%%%%%%%%%%%%%%%%%%%%%%%%%%%%%%%%
```
End diagnostic information

Comme on peut le constater, le champs optimset('Diagnostics','on', ...) renvoie des informations sur la fonction-objectif, comme le nombre de variables, le nombre d'équation et d'inéquation ... etc.

```
Optimization terminated.
L'algorithme a converge vers la solution :
>> point_critique
=
                    3.3333
                   0.0000
                   2.6667
```
Afin de maximiser la fonction-objectif au moyen de la fonction quadprog, on prendra -H et -f.

Exercice <sup>o r</sup>® S

– Minimiser les fonctions-objectif definies par : ´

$$
f(x_1, x_2) = (x_1 - 2)^2 + (x_2 - 2)^2
$$
  

$$
\hat{X} = \underset{X \in \mathbb{R}^2}{\operatorname{argmin}} f(X) \quad \text{tel que } \begin{cases} x_1 + 2x_2 \le 3 \\ 3x_1 + 2x_2 \ge 3 \\ x_1 - 2x_2 \le 2 \\ x_1, x_2 \ge 0 \end{cases}
$$

$$
f(x_1, x_2, x_3) = x_1^3 + x_2^3 + x_3^3
$$

$$
\hat{X} = \underset{X \in \mathbb{R}^3}{\operatorname{argmin}} f(X) \quad \text{tel que } \begin{cases} x_1^3 + x_2^3 + x_3^3 = 1 \\ 2x_3^3 - x_2^2 \le 0 \\ x_1 \ge 0 \\ x_3 \le 0 \end{cases}
$$

- Réécrire la fonction-objectif selon la notation générale décrite par l'Eq. [\(119\)](#page-47-0).
- Trouver les coordonnées du point critique en utilisant quadprog. Pour la fonction à trois variables, prenez le vecteur des valeurs initiales  $(1, 0, -1)$ .

Pour conclure cette section, il recommandé également dans le même sillage de consulter les fonctions d'optimisation prédéfinies fseminf, fminimax et fgoalattain.

MASTER PHYSIQUE - Toutes options confondues

MASTER PHYSIQUE - Toutes options confondues

## <span id="page-51-0"></span>ANNEXE A DÉRIVÉE DIRECTIONNELLE

Nous souhaitons quantifier le taux de variation de la fonction  $f : \mathbb{R}^2 \longmapsto \mathbb{R}$  lorsqu'elle passe d'un point  $f(x_0, y_0)$ au point  $f(x, y)$ . Nous travaillerons sur le plan de projection  $xoy$ , ce taux de variation est évalué par le segment de droite  $\overline{P_0P}$ . Soit  $\overrightarrow{d} = a\overrightarrow{i} + b\overrightarrow{j}$  un vecteur unitaire ayant la même direction que  $\overline{P_0P}$ .

![](_page_51_Figure_4.jpeg)

FIGURE 4: Dérivée directionnelle au point  $P_0$  dans la direction  $\vec{d}$ .

Sur la figure ci-dessus :

$$
\overrightarrow{P_0P}/\overrightarrow{d} \Rightarrow \overrightarrow{P_0P} = \lambda \overrightarrow{d} \quad \text{avec} \quad \lambda \in \mathbb{R}_+^*
$$
  

$$
\Rightarrow \overrightarrow{P_0P} = \lambda (a\overrightarrow{i} + b\overrightarrow{j}) = \lambda a\overrightarrow{i} + \lambda b\overrightarrow{j}
$$
(120)

D'un autre côté on peut définir le vecteur  $\overrightarrow{P_0P}$  par rapport à l'origine O selon :

=

= (

$$
\overrightarrow{P_0P} = \overrightarrow{OP} - \overrightarrow{OP_0} \tag{121}
$$

<span id="page-51-2"></span>
$$
= (x\vec{i} + y\vec{j}) - (x_0\vec{i} + y_0\vec{j})
$$
\n(122)

$$
= x \vec{i} + y \vec{j} - x_0 \vec{i} - y_0 \vec{j} \tag{123}
$$

<span id="page-51-3"></span>
$$
= (x - x_0)\vec{i} + (y - y_0)\vec{j}
$$
 (124)

Par identification des équations [\(120\)](#page-51-2) et [\(124\)](#page-51-3), il vient :

$$
\begin{cases}\n x - x_0 = \lambda a \\
 y - y_0 = \lambda b\n\end{cases} \Rightarrow \begin{cases}\n x = x_0 + \lambda a \\
 y = y_0 + \lambda b\n\end{cases}
$$
\n(125)

<span id="page-51-1"></span>Par voie de conséquence, la dérivée directionnelle de  $f(x, y)$  dans la direction du vecteur unitaire  $\overrightarrow{d} = a\overrightarrow{i} + b\overrightarrow{j}$ au point  $f(x_0, y_0)$  est :

$$
f_{\overrightarrow{d}}(x_0, y_0) = \lim_{\lambda \to 0} \frac{f(x_0 + \lambda a, y_0 + \lambda b) - f(x_0, y_0)}{\lambda}
$$
 (126)

**Théorème** : La dérivée directionnelle est maximale lorsque  $\overrightarrow{d}$  a la même direction que  $\nabla f(x_0, y_0)$  de plus le taux de variation maximal de  $f(x, y)$  en  $(x_0, y_0)$  est  $\|\nabla f(x_0, y_0)\|$ .

Ce théorème peut être prouvé en considérant que  $f_d(x_0, y_0) = \nabla f(x_0, y_0) \overrightarrow{d} = ||\nabla f(x_0, y_0)|| ||\overrightarrow{d}|| \cos(\theta) =$  $||\nabla f(x_0, y_0)|| \cos(\theta)$ . Ainsi  $f_{\vec{d}}(x_0, y_0)$  est maximale si  $\cos(\theta) = \pm 1$  autrement dit si la condition  $\nabla f(x_0, y_0)/\sqrt{d}$ est satisfaite. Dans le cas où  $\theta = \pi/2 \Rightarrow \nabla f(x_0, y_0) \perp \overrightarrow{d}$ . Ce résultat indique que si je me déplace dans une direction perpendiculaire au  $\nabla f$ , le taux de variation de la fonction  $f(x, y)$  est nul.

- − Si les deux vecteurs  $\nabla f$  et  $\overrightarrow{d}$  ont la même direction et le même sens, dans ce cas le vecteur unitaire  $\overrightarrow{d}$ désigne une direction de croissance maximale de  $f(x, y)$ .
- Si les deux vecteurs  $\nabla f$  et  $\overrightarrow{d}$  ont la même direction et de sens opposé, dans ce cas le vecteur unitaire  $\overrightarrow{d}$ désigne une direction de décroissance maximale de  $f(x, y)$ . Cette condition est prouvée selon :

$$
\nabla f(x_0, y_0) \times \overrightarrow{d} = \nabla f(x_0, y_0) \times (-\nabla f(x_0, y_0))
$$
  
=  $-\nabla f(x_0, y_0) \times \nabla f(x_0, y_0)$   
=  $-\underbrace{||\nabla(x_0, y_0)||^2_{>0}}_{<0}$   
 $\Rightarrow \overrightarrow{d} = -\nabla f$  est une direction de descente

#### Exercice d'application

Calculer la dérivée directionnelle de la fonction  $f(x, y) = 2e^{(x^2 y)}$  au point (2, 3) dans la direction formant un angle de 75° avec l'axe des x positif. La solution est donnée ci-dessous :

$$
f_{\overrightarrow{d}}(2,3) = \nabla f(2,3) \overrightarrow{d}
$$
  
=  $\frac{\partial f}{\partial x}(2,3) \times \cos(75^\circ) + \frac{\partial f}{\partial y}(2,3) \times \sin(75^\circ)$   
=  $4 x y e^{(x^2 y)} \times \cos(75^\circ) + 2 x^2 e^{(x^2 y)} \times \sin(75^\circ)$   
=  $24 e^{(4 \times 3)} \times 0.25 + 8 e^{(4 \times 3)} \times 0.96$   
=  $6 e^{(12)} + 7.70 e^{(12)}$   
=  $13.70 e^{(12)}$ 

## <span id="page-53-0"></span>ANNEXE B

#### CODAGE BINAIRE

Dans ce système de numération binaire, on utilise la base 2. Prenant par exemple le nombre 55 qui se décompose en :  $55 = 32 + 16 + 4 + 2 + 1$ .

 $55 = 1 \times 32 + 1 \times 16 + 1 \times 4 + 1 \times 2 + 1 \times 1$  $55 = 1 \times 2^5 + 1 \times 2^4 + 1 \times 2^2 + 1 \times 2^1 + 1 \times 2^0$  $55 = 1 \times 2^5 + 1 \times 2^4 + 0 \times 2^3 + 1 \times 2^2 + 1 \times 2^1 + 1 \times 2^0$  $55 = 110111$ 

On utilise également la notation  $55_{(10)} = 110111_{(2)}$ . Il est possible d'arriver au même résultat, en procédant à des divisions successives du nombre 55 par la base 2. La condition d'arrêt correspond à un quotient nul, ensuite on remonte les restes des divisions, selon :

$$
\begin{array}{c|c}\n-3 & 2 & -1 & 2 \\
\hline\n2 & 1 & \rightarrow & 0 \\
\end{array}
$$

On obtient  $55_{(10)} = 110111_{(2)}$  (de la droite vers la gauche). On peut proposer l'algorithme ci-dessous pour transformer un nombre de la base décimale, par exemple le nombre 125, vers la base binaire.

```
%%%%%%%%%%%%%%%%% CONVERSION DECIMAL VERS LE BINAIRE %%%%%%%%%%%%%%%%
clc
; clear all
;
% Samir KENOUCHE
- le 09/08/2019
decNumber = 125; base = 2; binNumber = [];
quot = 1;
while quot z = 0quot = floor(decNumber/base) ; reste = decNumber - quot*base ;
    decNumber
= floor(decNumber/base);
    binNumber
= [reste binNumber]
;
end
```
binNumber

Ce script renvoie le résultat suivant  $binNumber = 1111101$ .

On retrouve ainsi le même résultat  $1255_{(10)} = 1111101_{(2)}$ . À l'inverse, la conversion du système binaire vers le système décimal se fera, suivant :

 $110111_{(2)} = 1 \times 2^{(6-1)} + 1 \times 2^{(6-2)} + 0 \times 2^{(6-3)} + 1 \times 2^{(6-4)} + 1 \times 2^{(6-5)} + 1 \times 2^{(6-6)}$ .  $110111_{(2)} = 1 \times 2^5 + 1 \times 2^4 + 0 \times 2^3 + 1 \times 2^2 + 1 \times 2^1 + 1 \times 2^0.$  $110111_{(2)} = 32 + 16 + 0 + 4 + 2 + 1 = 55_{(10)}$ 

Cette conversion est implémentée dans le script Matlab<sup>®</sup> ci-dessous :

```
%%%%%%%%%%%%%%%%% CONVERSION BINAIRE VERS LE DECIMAL %%%%%%%%%%%%%%%%
clc
; clear all
;
% Samir KENOUCHE
- le 09/08/2019
binNumber = [1 1 0 1 1]; base = 2; decNumber = 0;
for
i
=
1
: numel(binNumber)
   decNumber = decNumber + binNumber(i)*base^(numel(binNumber) - i) ;
end
```
decNumber

Pour la conversion de nombres fractionnaires on écrira :

 $01101.010_{(2)} = 0 \times 2^4 + 1 \times 2^3 + 1 \times 2^2 + 0 \times 2^1 + 1 \times 2^0 + 0 \times 2^{-1} + 1 \times 2^{-2} + 0 \times 2^{-3}$  $01101, 010_{(2)} = 0 \times 16 + 1 \times 8 + 1 \times 4 + 0 \times 2 + 1 \times 1 + 0 \times 0.5 + 1 \times 0.25 + 0 \times 0.12$  $01101.010_{(2)} = 13.25_{(10)}$ 

Pour la conversion d'un nombre fractionnaire d'un système décimal vers le binaire, on procèdera comme suit :

 $55.8625_{(10)} \stackrel{?}{=} xxxxxx_{(2)}$ 

On commence d'abord par écrire la partie entière en binaire :  $55_{(10)} = 110111_{(2)}$ . Ensuite on multiplie par 2 la partie fractionnaire :

 $0.8625 \times 2 = 1.725 = 1 + 0.725$  $0.7250 \times 2 = 1.450 = 1 + 0.450$ 

À partir de cet exemple, on note que la partie entière est codée, par des divisions successives par 2, sur un nombre donné de bits. La partie fractionnaire est codée sur un nombre donné de bits en multipliant successivement par 2 jusqu'à ce que la partie fractionnaire soit nulle ou le nombre de bits considéré est atteint. Cette conversion donne :

 $55.8625_{(10)} = 110111.11011_{(2)} = 11011.111011_{(2)} 2<sup>1</sup>$ 

MASTER PHYSIQUE - Toutes options confondues